#### Bringing the world's largest science experiment into the "classroom"

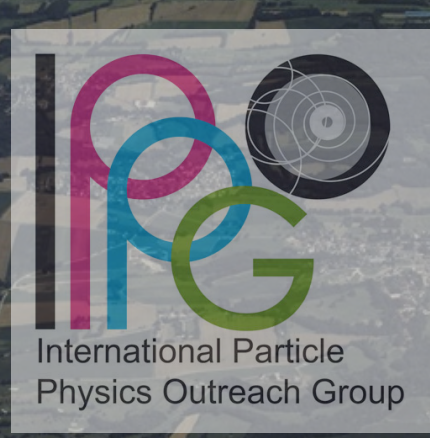

**LHC** 27 km

ыск

**CERN** Prévessin

**ATLAS** 

SPS 7 km

**CFRN-Mevrin** 

1

**ALICE** 

**Konrad Jende, TU Dresden on behalf of the International Particle Physics Outreach Group (IPPOG) HST, July 8 2013**

**SUISS** 

**FRANCI** 

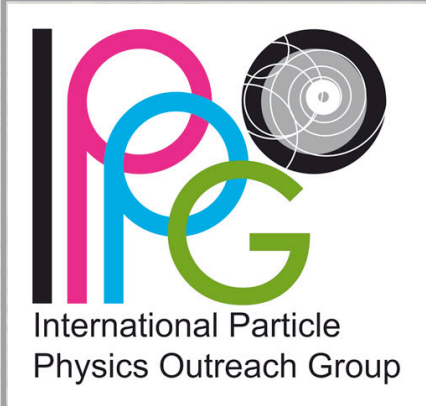

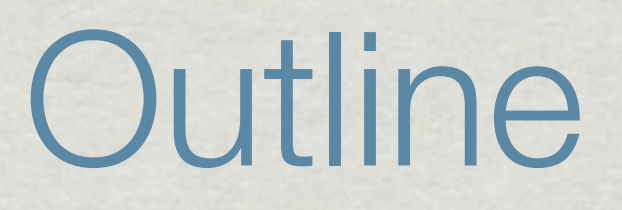

**\* Introduction** 

### **\* IPPOG's International Masterclasses**

**\* Physics Analyses** 

Evaluation

Participation

Summary

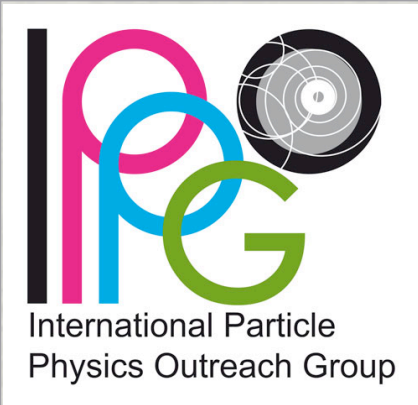

#### **FUNDED BY:**

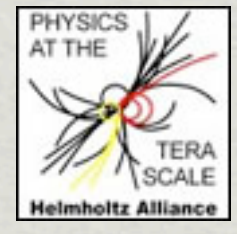

**COORDINATOR MASTERCLASSES**

**LHC UPGRADE**

**Federal Ministry** 

of Education and Research

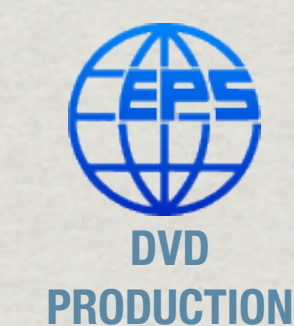

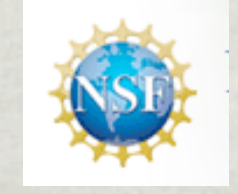

**PROGRAMME**

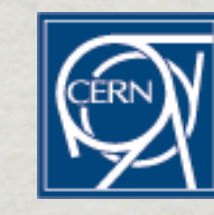

US PARTNER EXPERIMENTAL DATA<br>PROGRAMME VIDEOCONFERENCE AGENCIES **VIDEOCONFERENCE**

**+ NATIONAL FUNDING** 

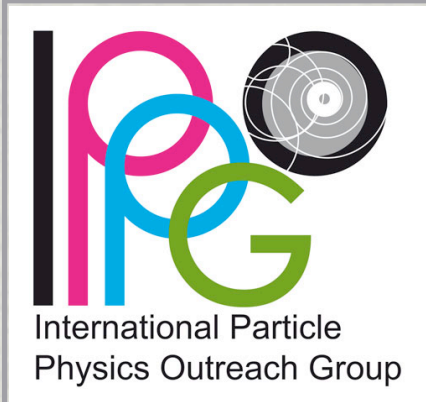

#### **Concept**

- Students (15 -19 years old) spend 1 day at research institute, \*
- experience science from scientists "The Master" and 米
- carry out measurements based on analyses of real data from particle physics \* experiments,
- discuss their results with colleagues \*
- basic idea from UK (1996, Roger Barlow et al.) \*

#### **FUNDED BY:**

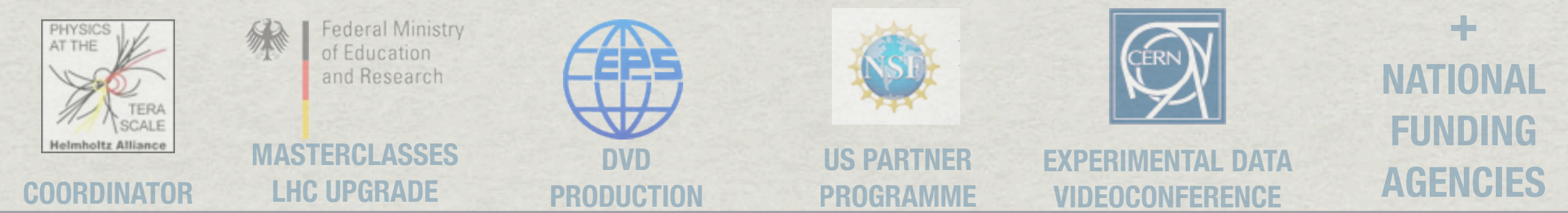

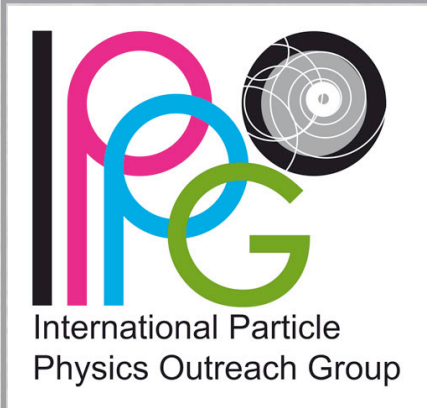

**Objectives** \*

- stimulate students interest in physics
- demonstrate scientific research process
- let students explore fundamental forces and building blocks of matter
- offer authentic experience

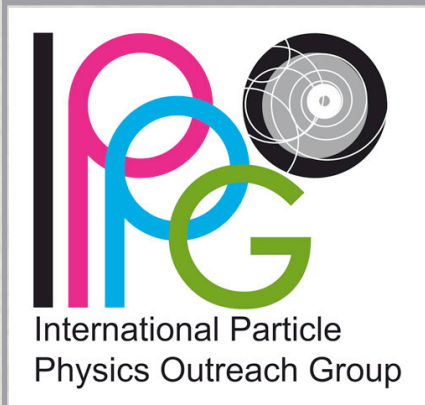

- **Event** create an International Collaboration among students (together with U.S. partner QuarkNet)
	- \* ~4 weeks period in March every year
	- 130 (+30 from U.S. partner) institutes from 37 countries
	- central organization at TU Dresden: Michael Kobel and Uta Bilow
	- Website: [http://](http://www.physicsmasterclasses.org) [www.physicsmasterclasses.org](http://www.physicsmasterclasses.org)

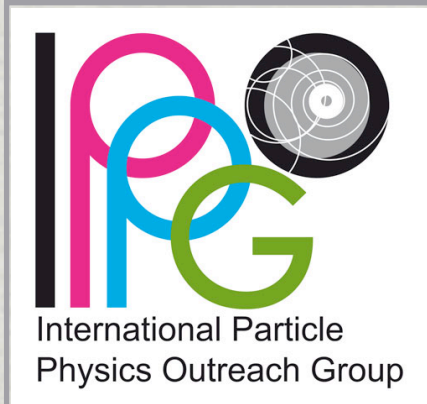

- **Event** create an International Collaboration among students (together with U.S. partner QuarkNet)
	- \* ~4 weeks period in March every year
	- 130 (+30 from U.S. partner) institutes \* from 37 countries
	- central organization at TU Dresden: Michael Kobel and Uta Bilow
	- Website: [http://](http://www.physicsmasterclasses.org) [www.physicsmasterclasses.org](http://www.physicsmasterclasses.org)

# of participants in International Masterclasses

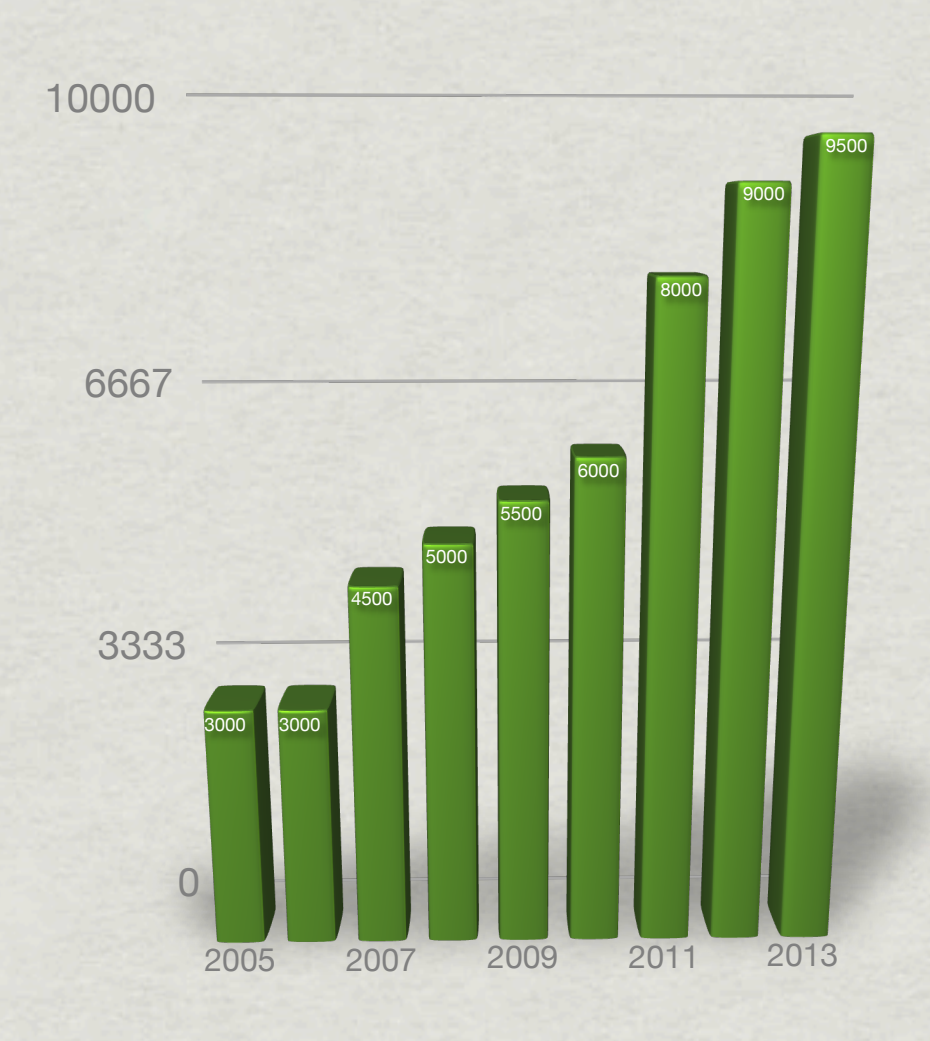

Year **Fig. 2 - Number of participants in International Masterclasses over the years**

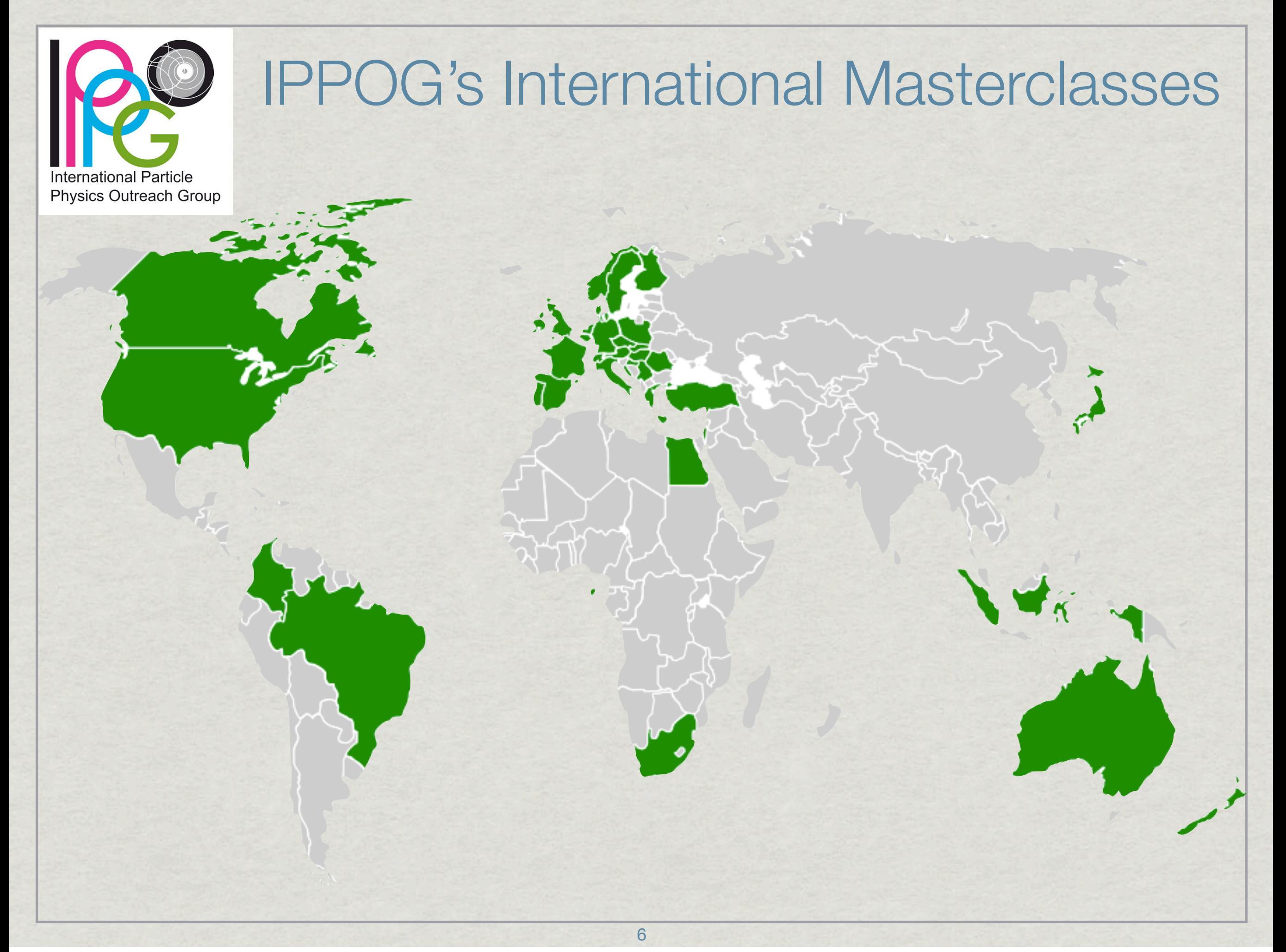

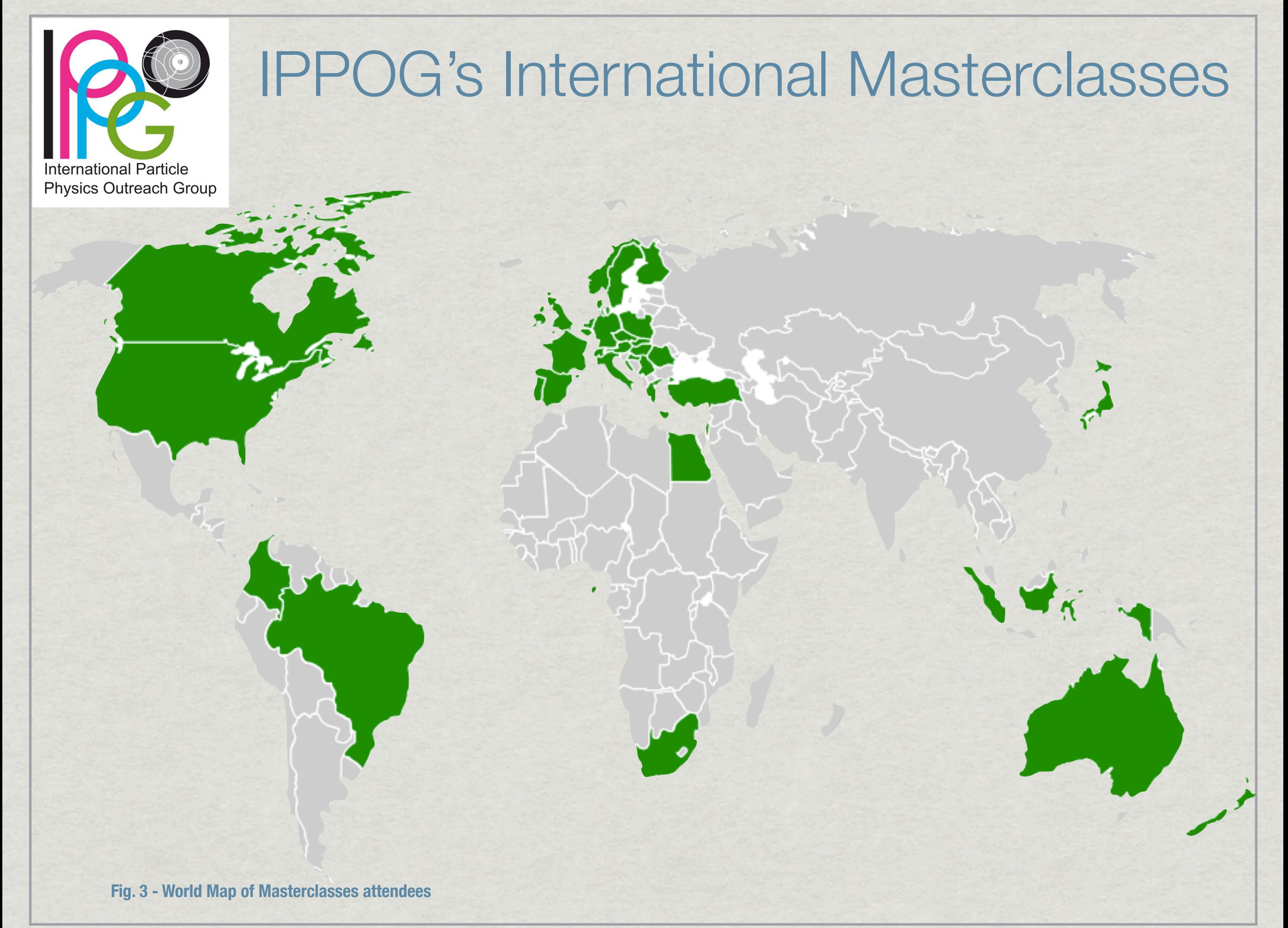

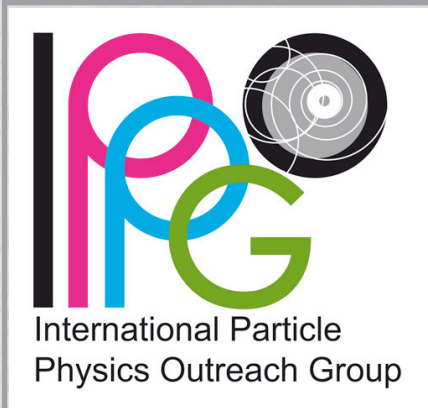

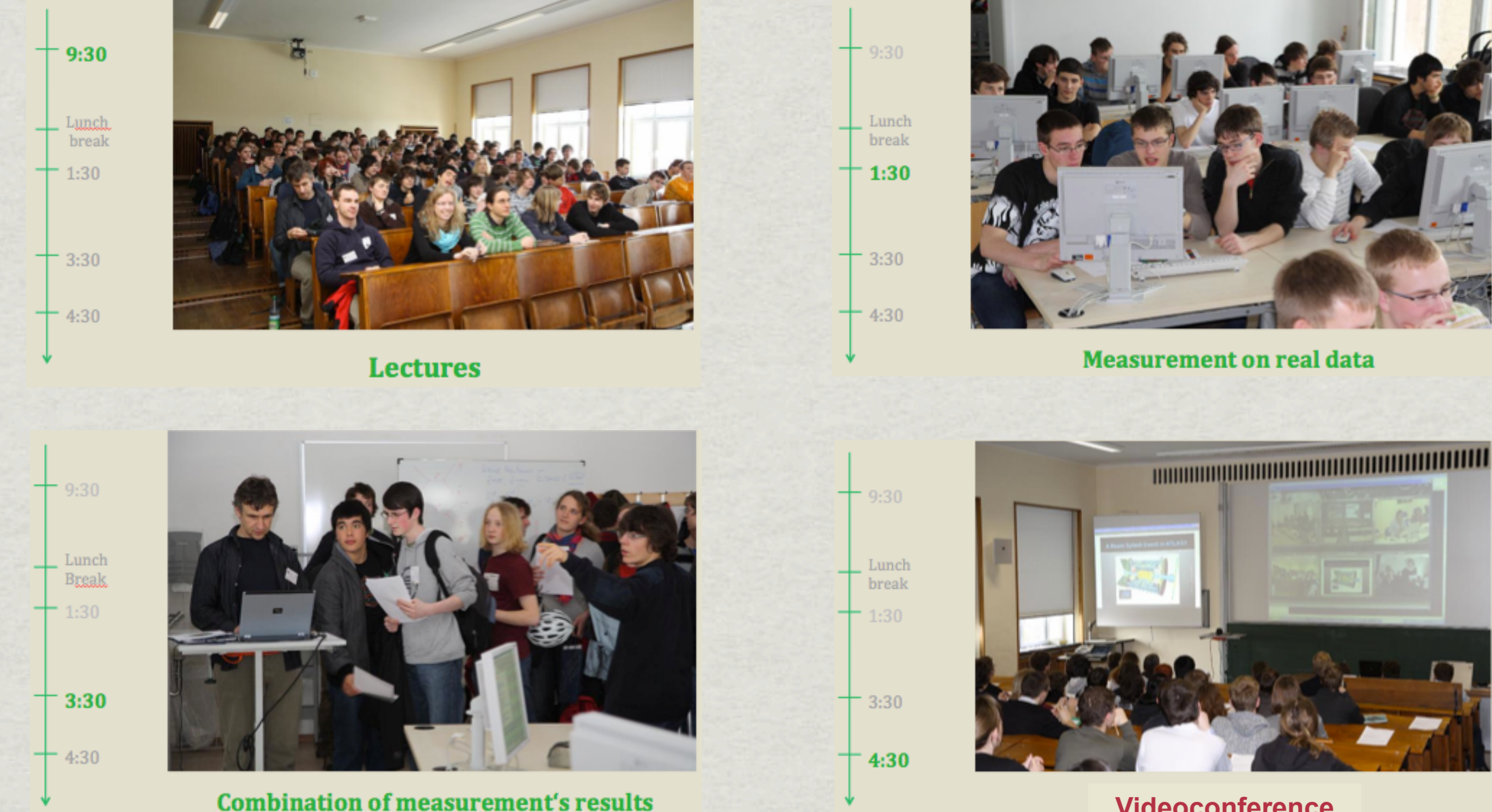

**Videoconference**

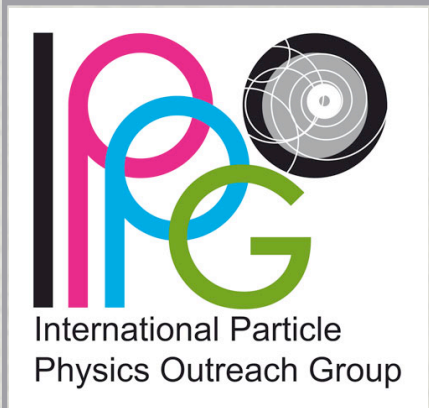

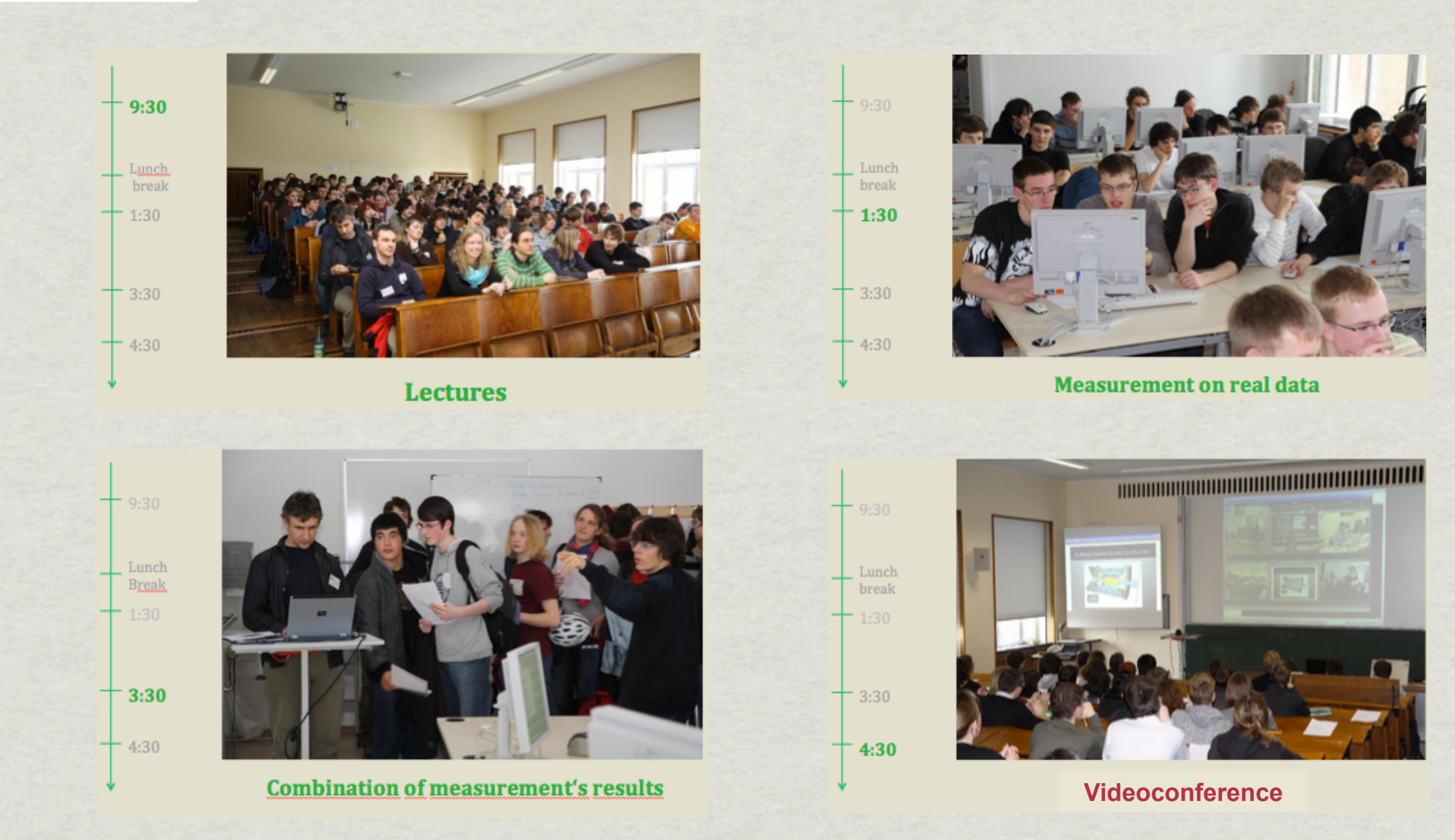

**Fig. 4 - Typical Masterclasses day**

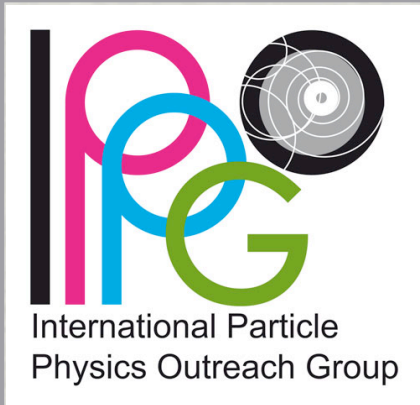

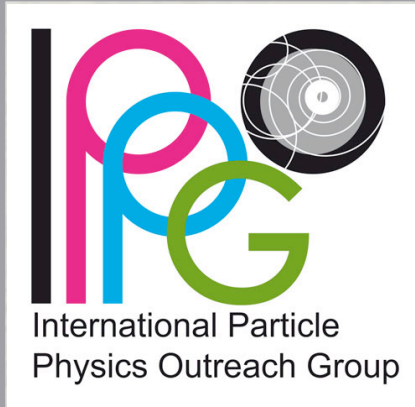

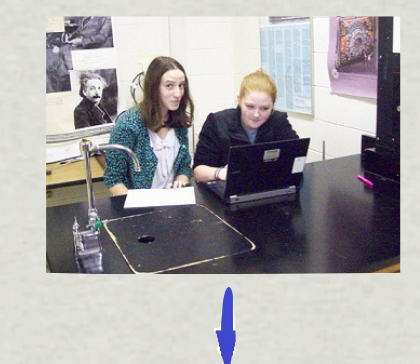

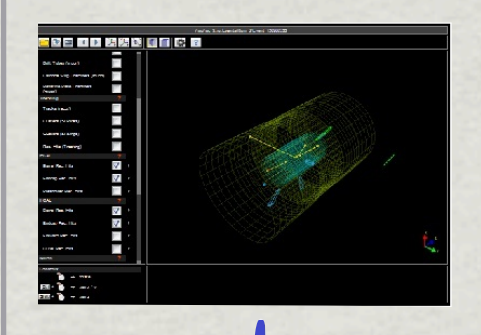

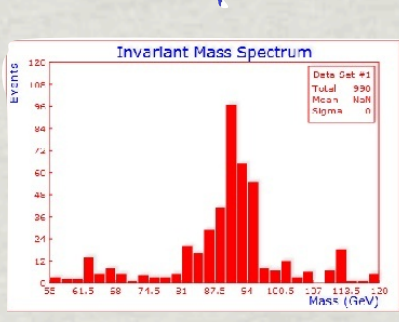

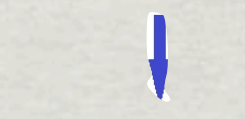

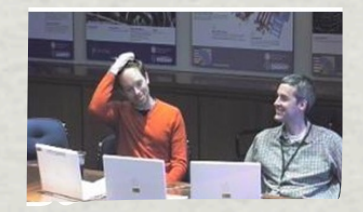

**Fig. 5 - Process during data analysis in Masterclasses**

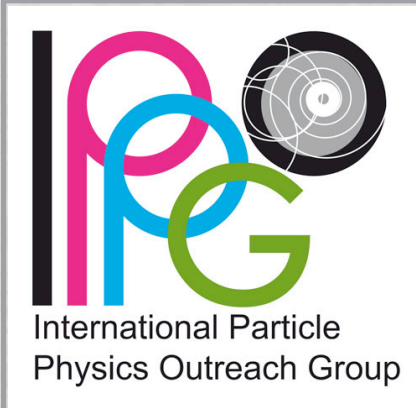

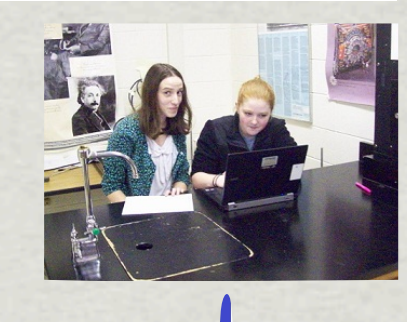

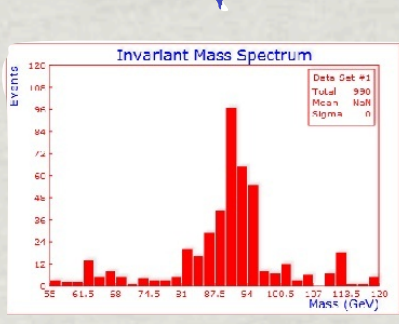

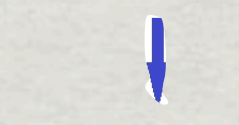

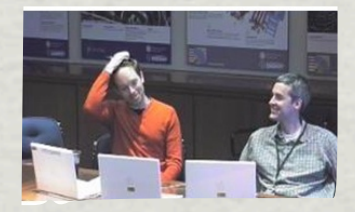

**Fig. 5 - Process during data analysis in Masterclasses**

**students work in pairs in front of computers, where**

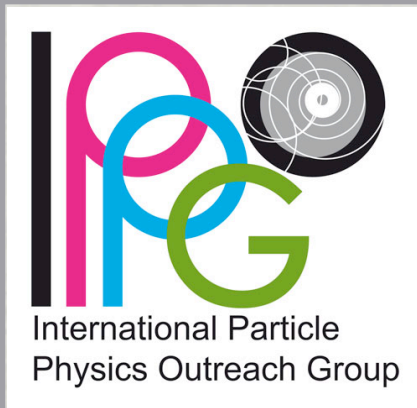

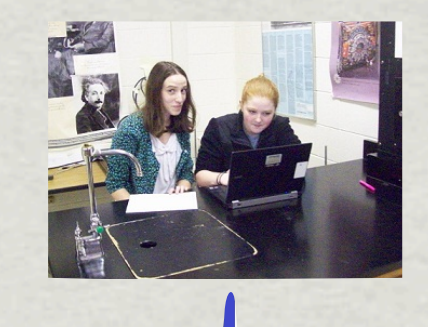

**students work in pairs in front of computers, where**

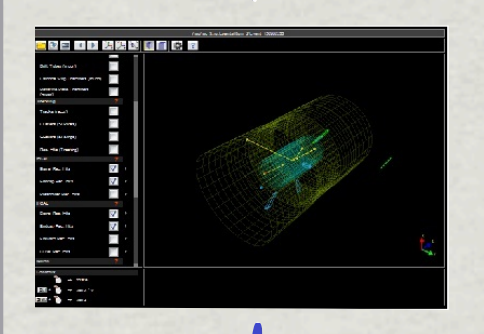

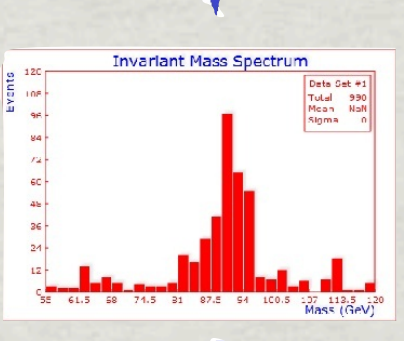

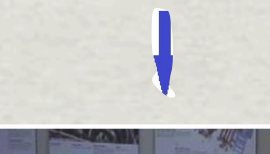

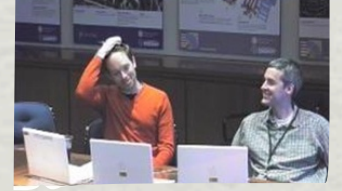

**Fig. 5 - Process during data analysis in Masterclasses**

**they identify particles visually in event displays of proton-**\* **proton-collisions and thus assign an event to predetermined classes of events**

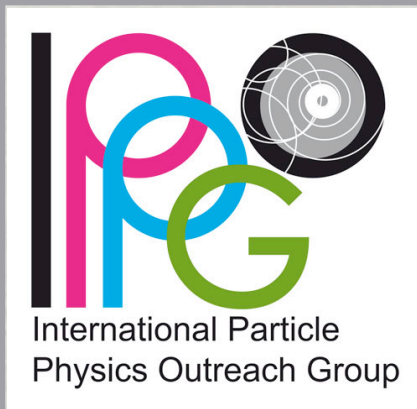

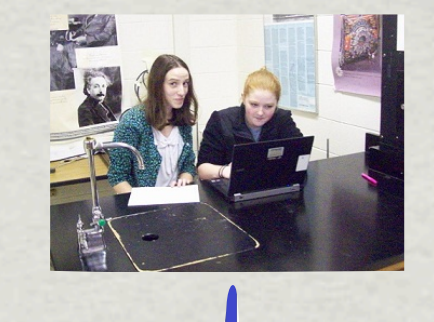

**students work in pairs in front of computers, where**

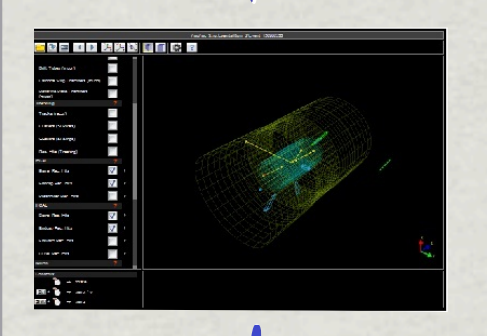

**they identify particles visually in event displays of proton-**\* **proton-collisions and thus assign an event to predetermined classes of events**

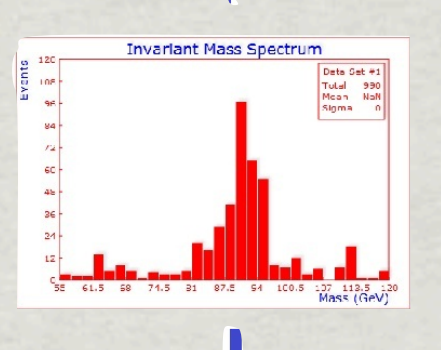

**produce plots (histograms) out of their results and**

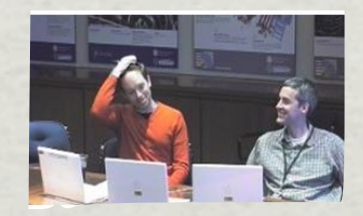

**Fig. 5 - Process during data analysis in Masterclasses**

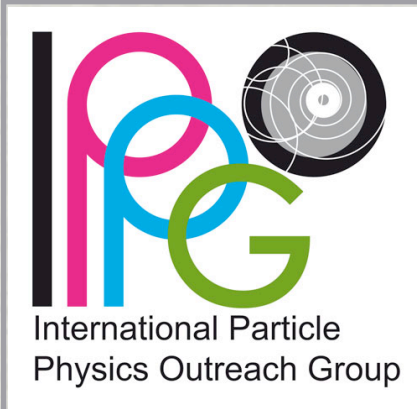

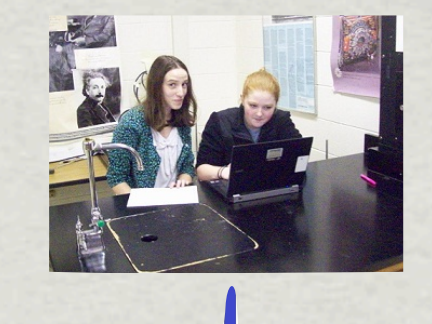

**students work in pairs in front of computers, where**

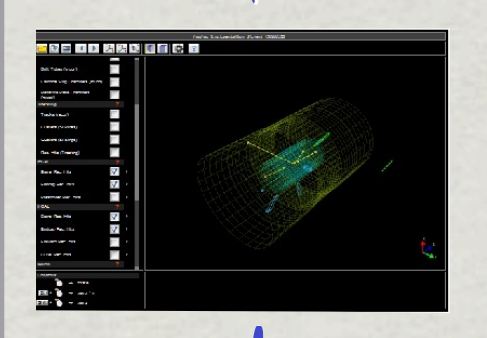

**they identify particles visually in event displays of protonproton-collisions and thus assign an event to predetermined classes of events**

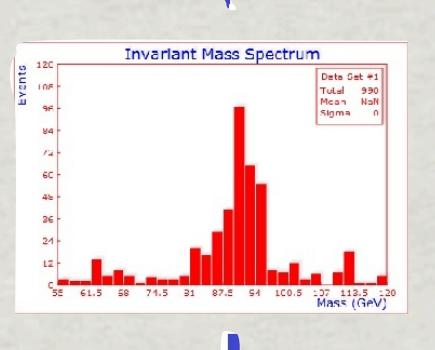

**produce plots (histograms) out of their results and**

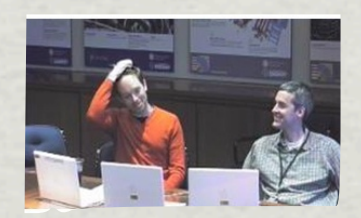

**Fig. 5 - Process during data analysis in Masterclasses**

**discuss them afterwards at the venue and during the videoconference**

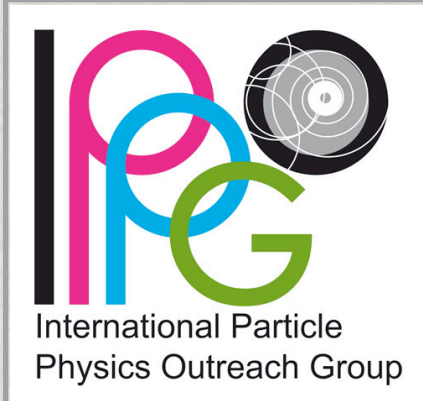

**based on visual event identification of event displays of proton-proton-**\* **collisions using tools of physicists**

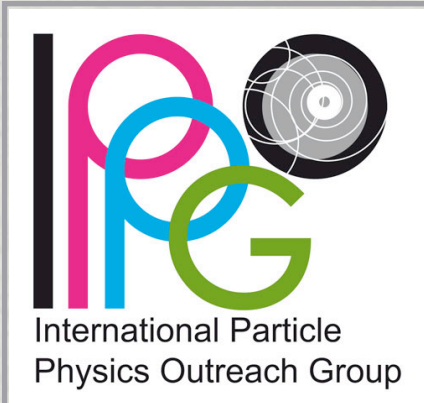

**based on visual event identification of event displays of proton-protoncollisions using tools of physicists**

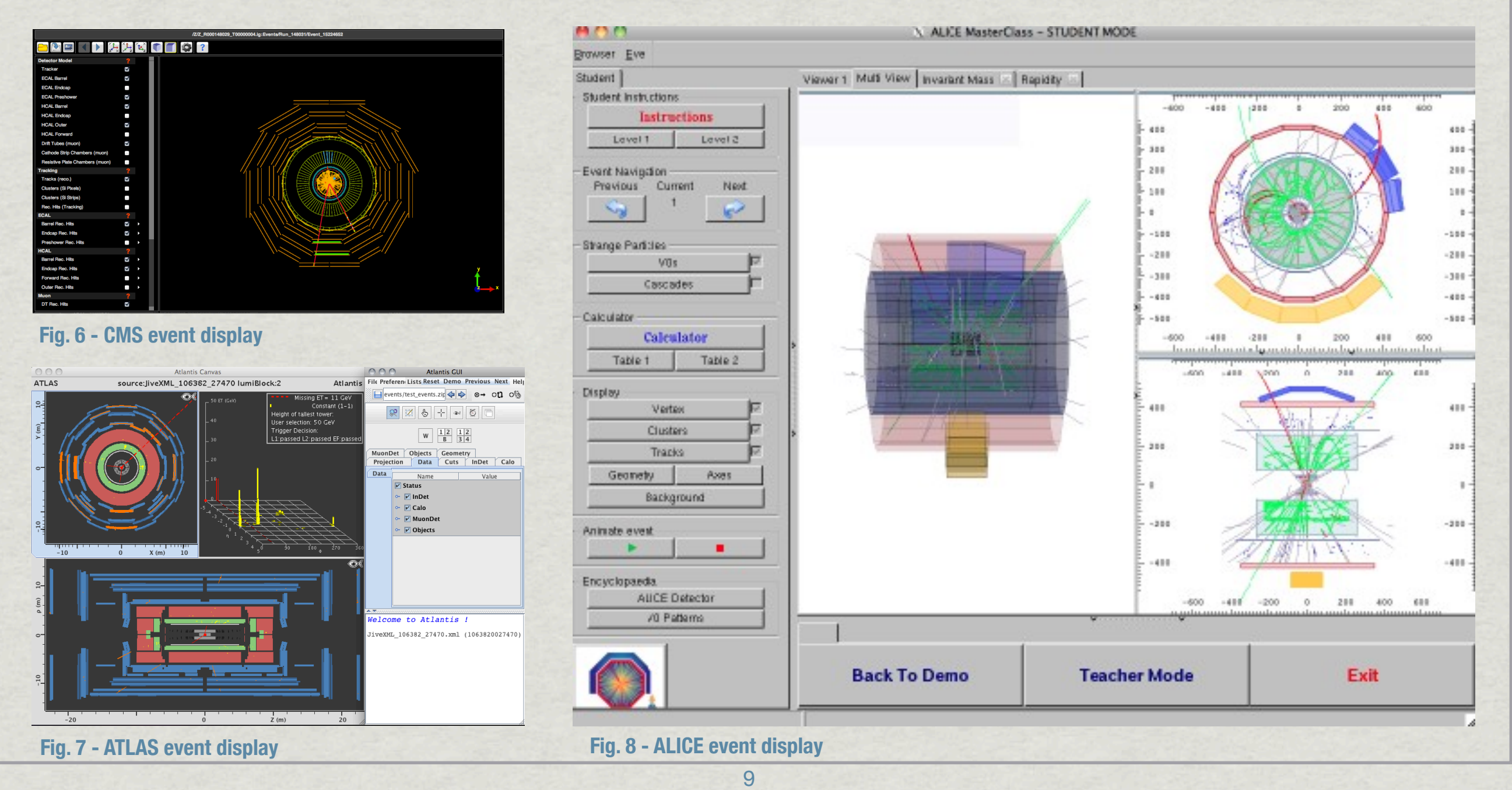

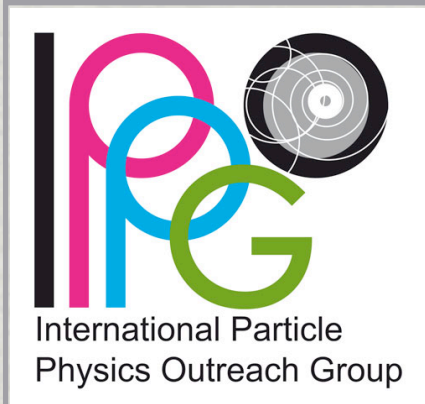

**based on visual event identification of event displays of proton-proton-**\* **collisions using tools of physicists**

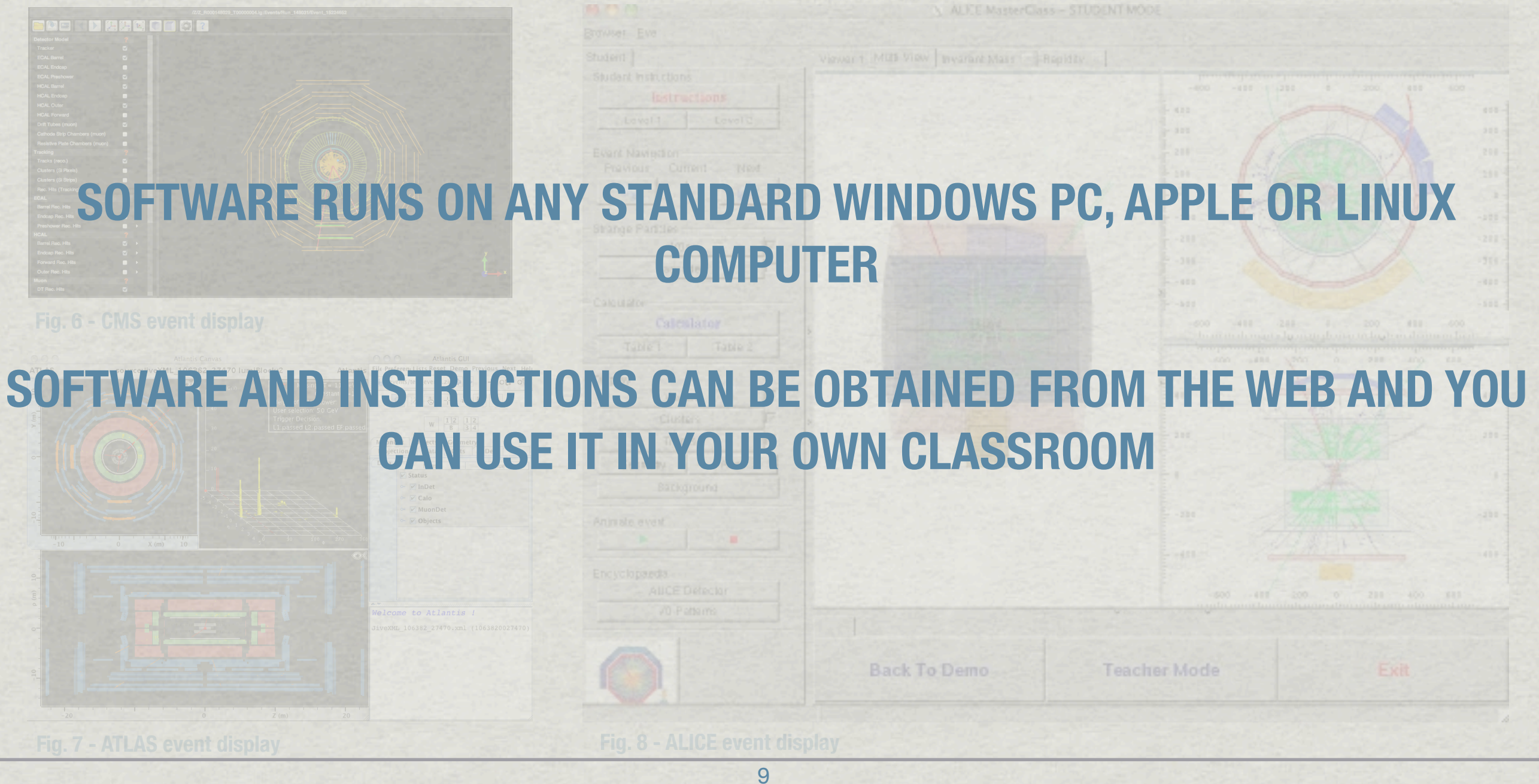

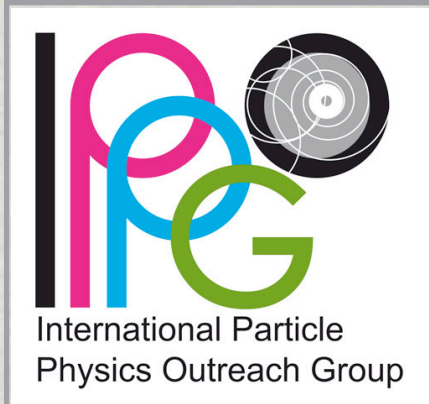

- based on visual event identification of event displays of proton-proton-collisions using tools of physicists
- various exercises/measurements on real data are provided by the LHC 米 experiments ALICE, ATLAS and CMS, where students:
	- identify particles/events by using different techniques (e.g. invariant mass calculation, looking at momentum conservation)
	- identify particles/events in order to explore the inner structure of the proton, 米 search for not yet discovered particles (with the help of simulated data)

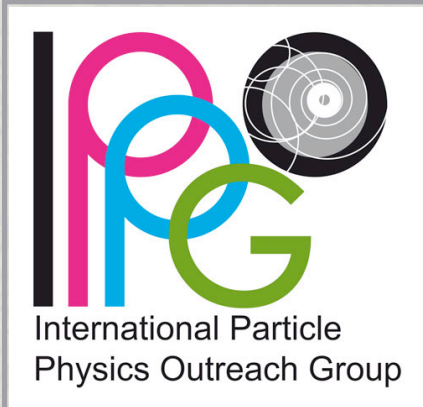

### **[ALICE measurement](http://alice.physicsmasterclasses.org/MasterClassWebpage.html) (D. Hatzifotiadou et al., 2012)**

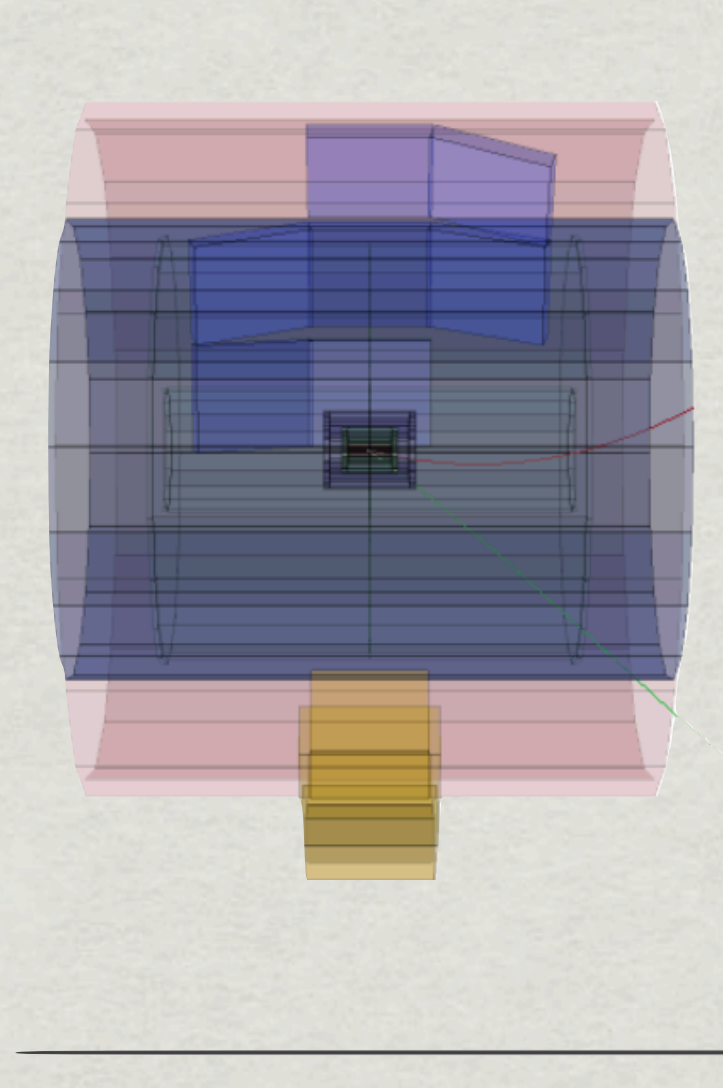

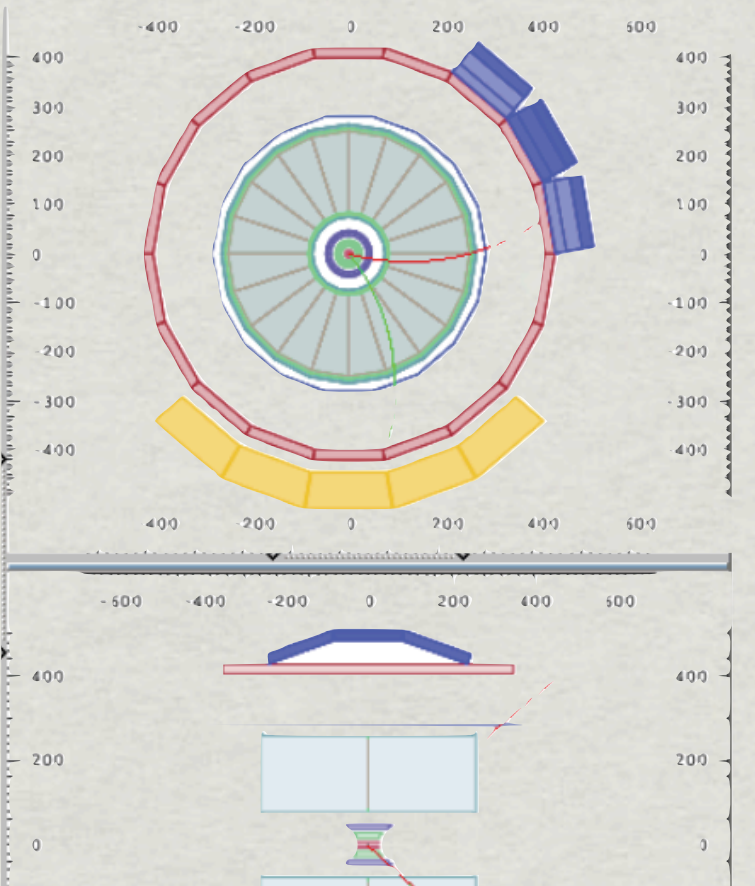

 $-207$ 

 $-400$ 

400

200

 $600$ 

 $-200$ 

400

 $-600$ 

 $-400$ 

 $-200$ 

 $\,$   $\,$   $\,$ 

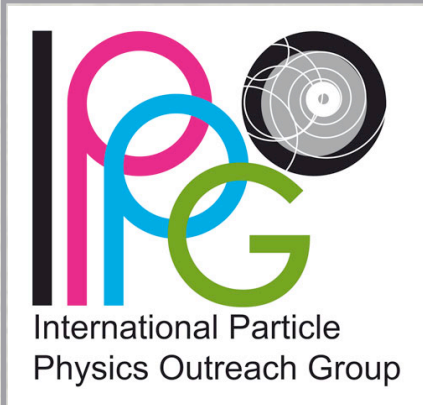

### **[ALICE measurement](http://alice.physicsmasterclasses.org/MasterClassWebpage.html) (D. Hatzifotiadou et al., 2012)**

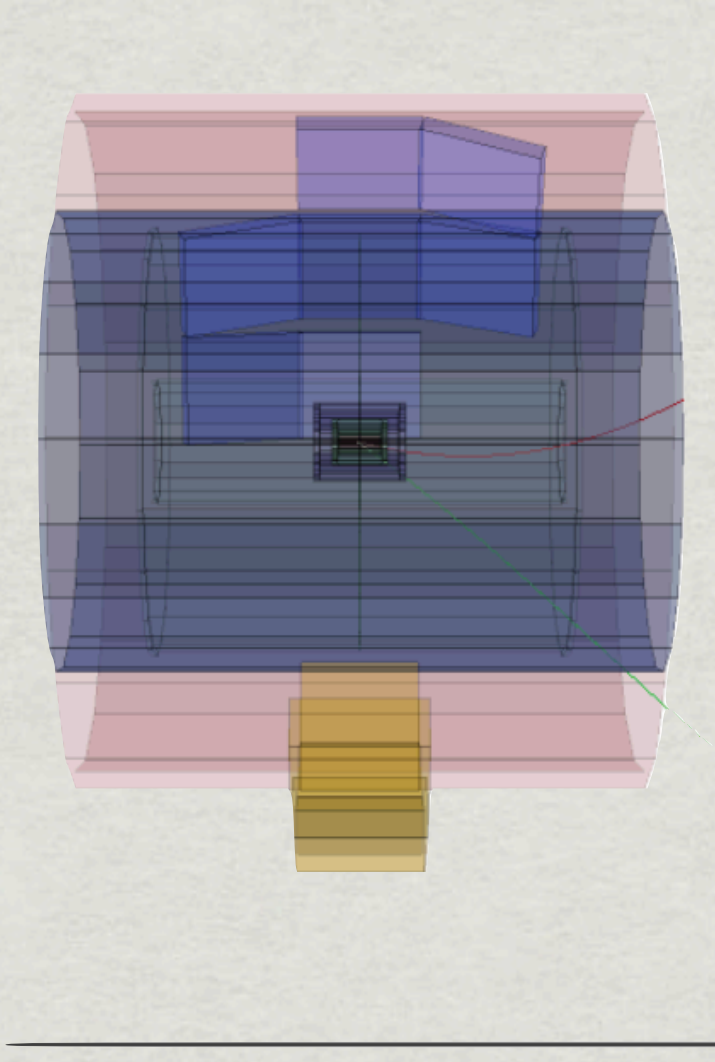

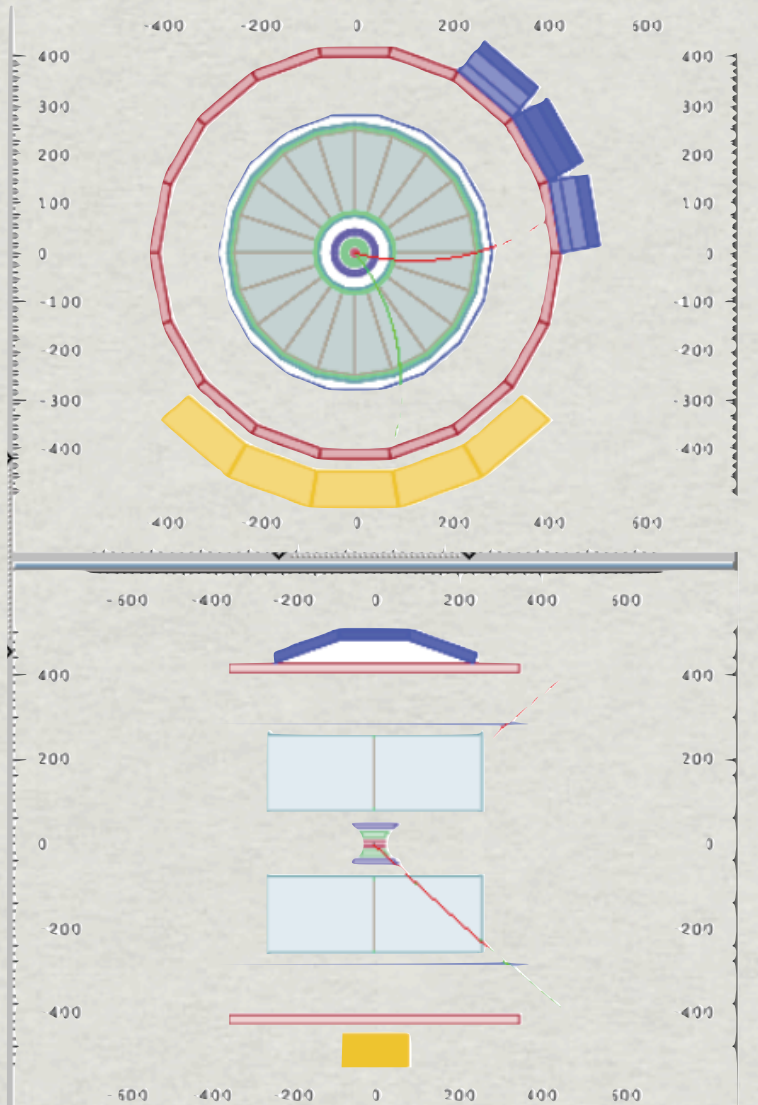

**Fig. 9 - Electric neutral particles can be only seen in the inner detector when they decay into electric charged particles, where the tracks build a "V" - that is why we call them V0 events**

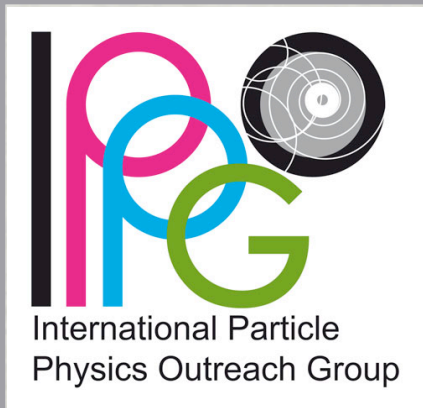

#### **[ATLAS W measurement](http://atlas.physicsmasterclasses.org/en/index.htm) (K. Jende, M. Kobel et al. 2013)**

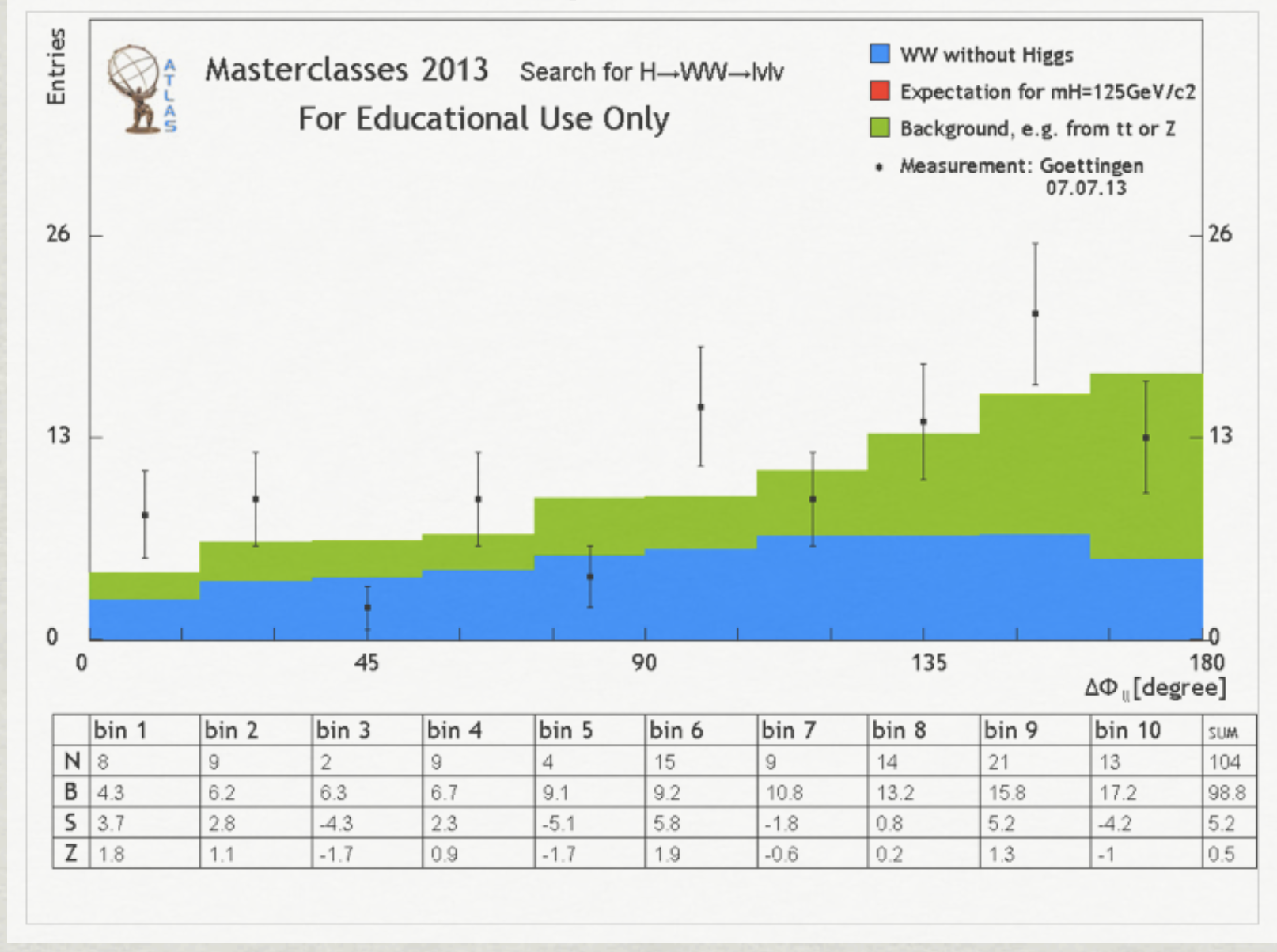

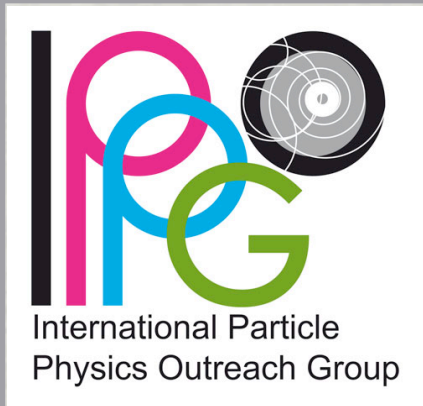

#### **[ATLAS W measurement](http://atlas.physicsmasterclasses.org/en/index.htm) (K. Jende, M. Kobel et al. 2013)**

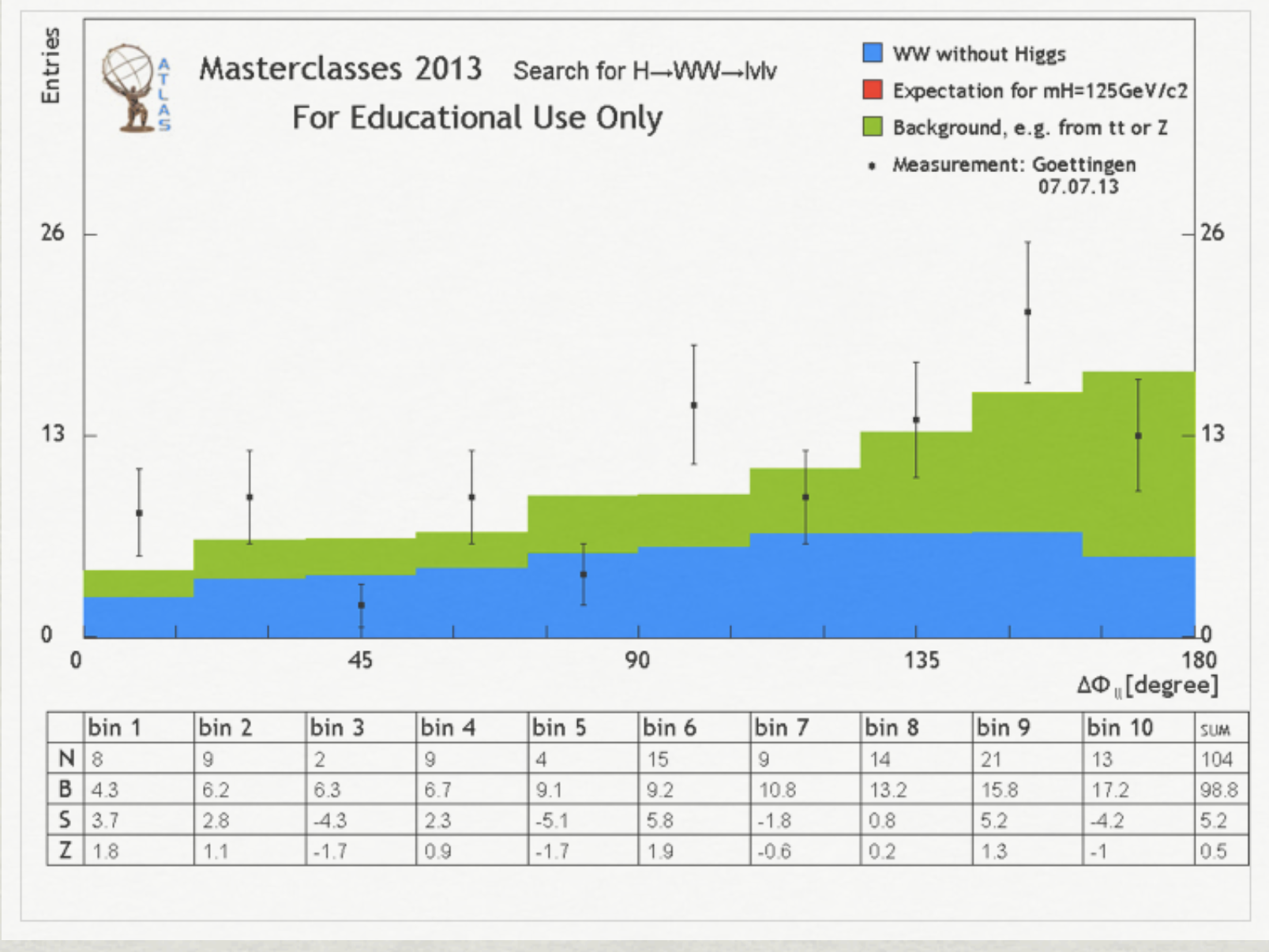

**Fig. 10 - using histograms to determine selection criteria like physicists do**

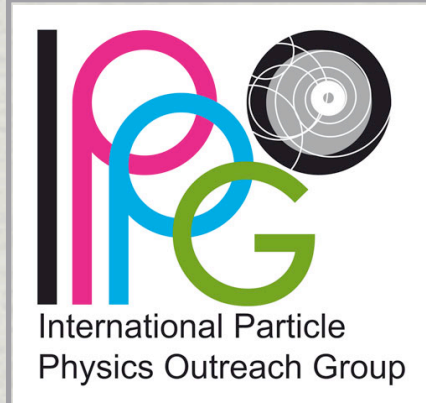

### **[ATLAS Z measurement](http://atlas.physicsmasterclasses.org/en/zpath.htm) (Farid Ould-Saada, Maiken Petersen et al. 2012)**

OPIoT - MasterClass - Combination for all institutes on 09.03.2012

Choose new date

Start Student Moderator

Administrator

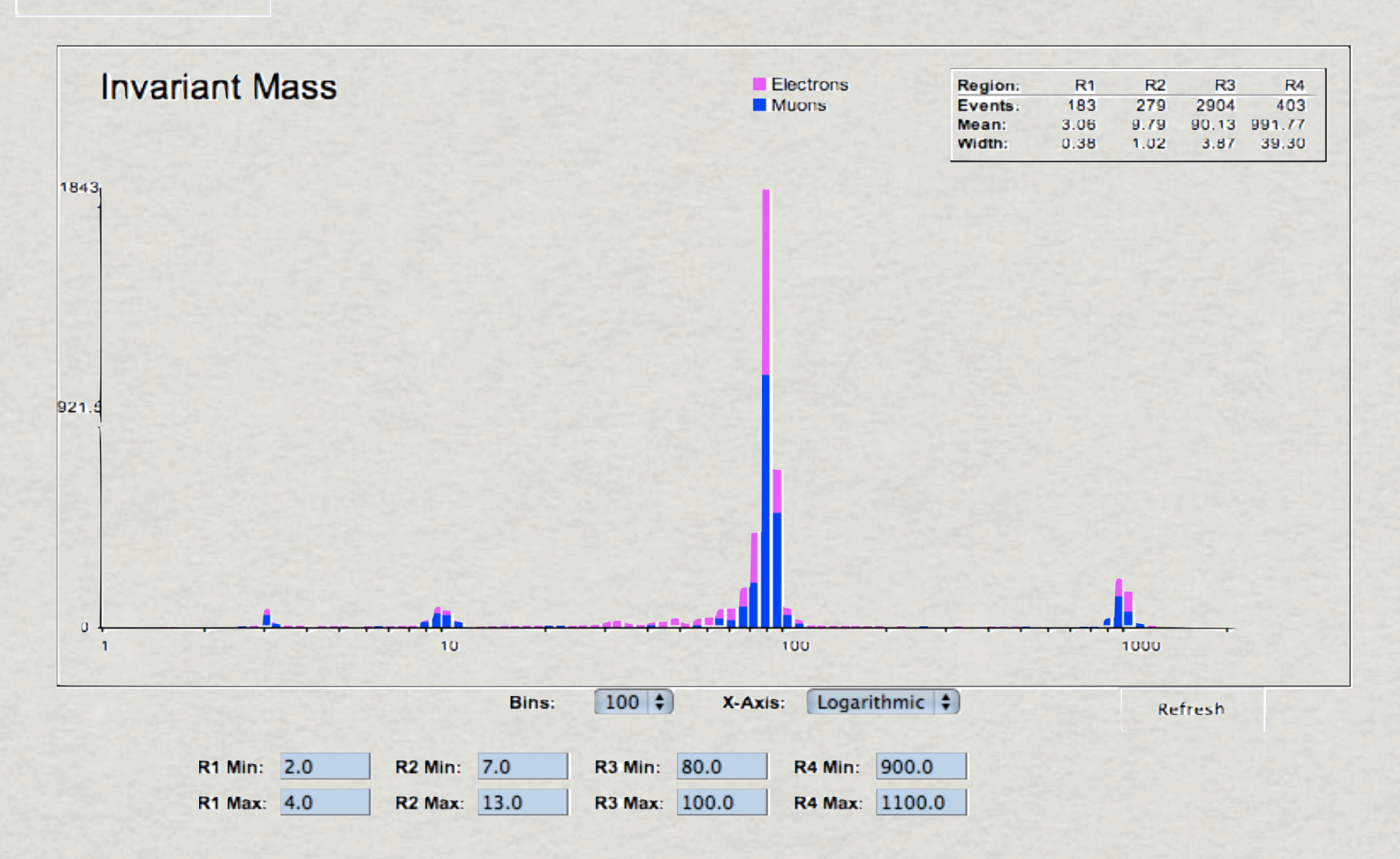

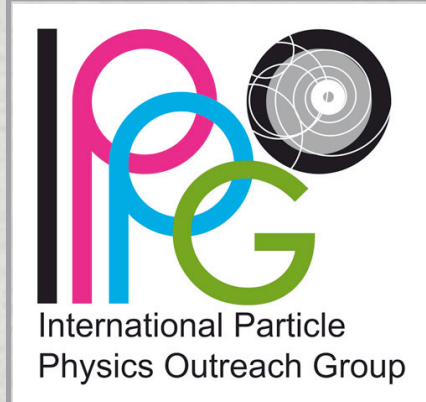

#### **[ATLAS Z measurement](http://atlas.physicsmasterclasses.org/en/zpath.htm) (Farid Ould-Saada, Maiken Petersen et al. 2012)**

OPIoT - MasterClass - Combination for all institutes on 09.03.2012

Choose new date

Start Student Moderator

Administrator

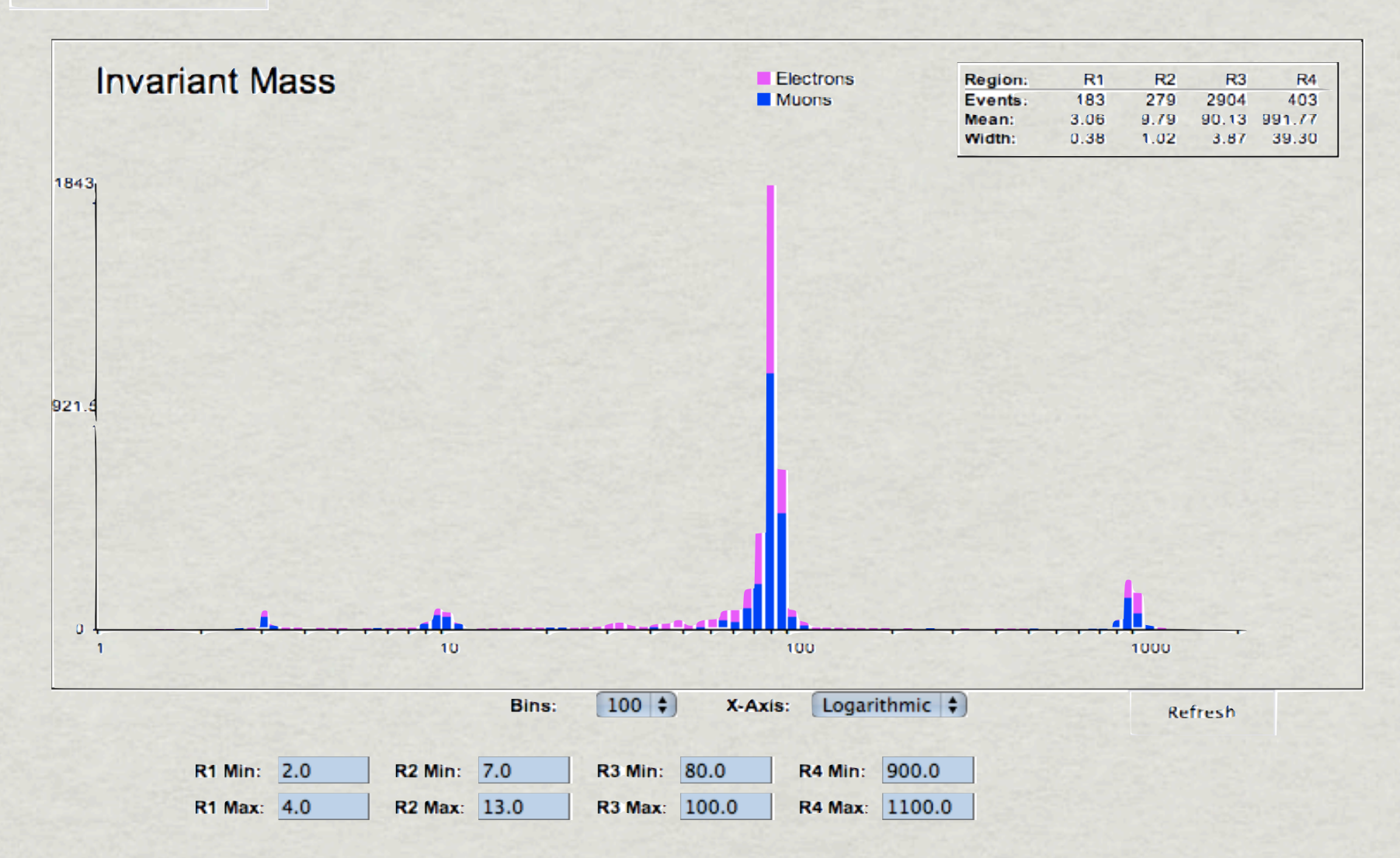

**Fig. 11 - Building histograms and identify particles like physicists do**

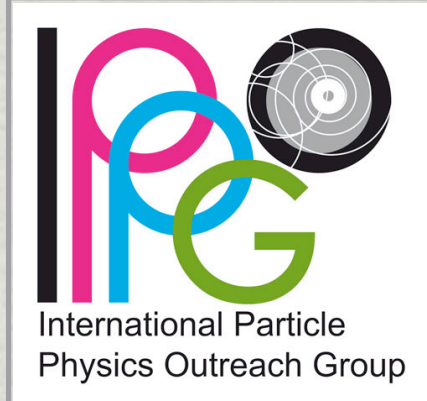

### **[ATLAS Z measurement](http://atlas.physicsmasterclasses.org/en/zpath.htm) (Farid Ould-Saada, Maiken Petersen et al. 2012)**

OPIoT - MasterClass - Combination for all institutes on 09.03.2012

Choose new date

Start Student Moderator

Administrator

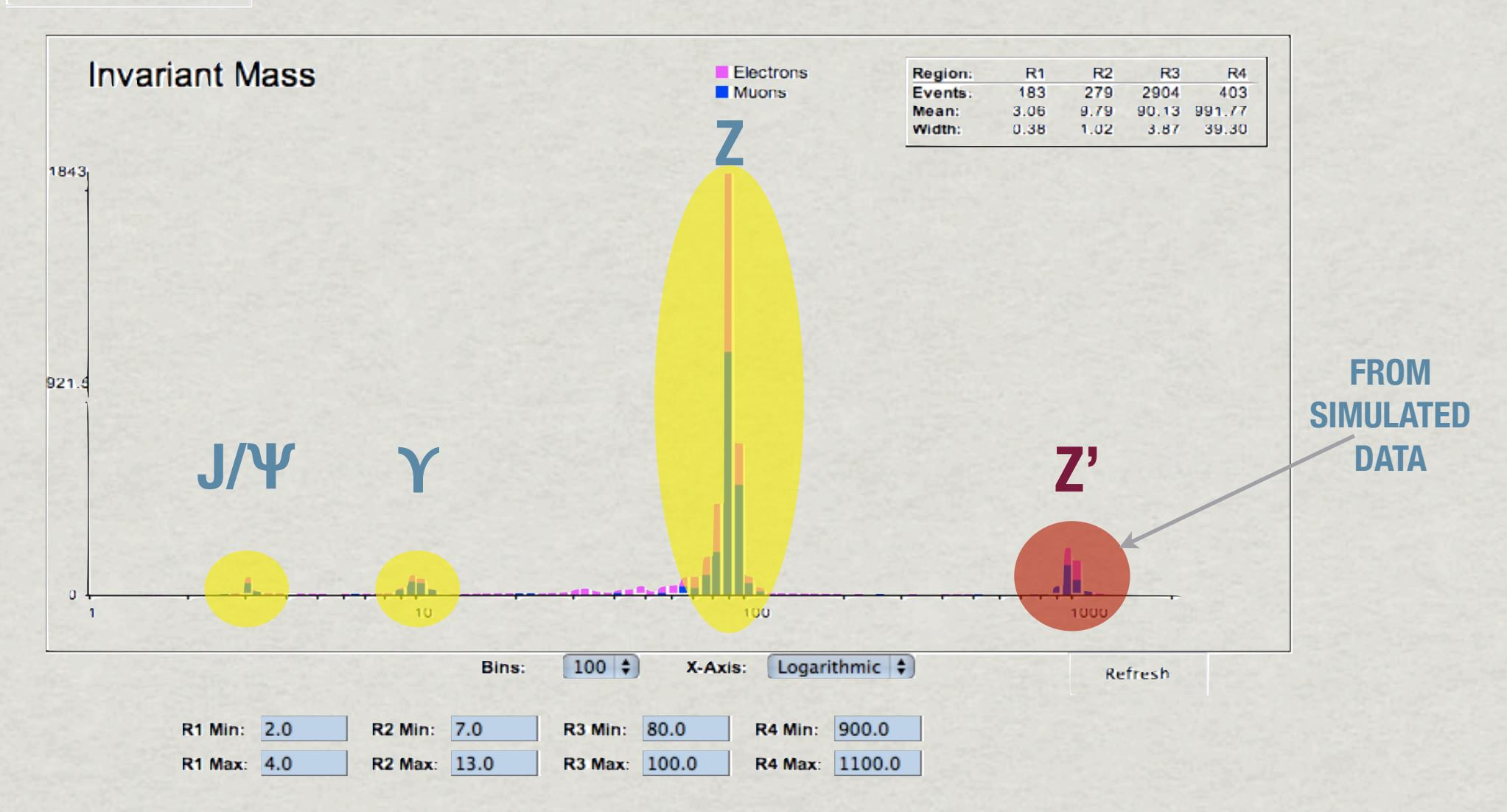

**Fig. 11 - Building histograms and identify particles like physicists do**

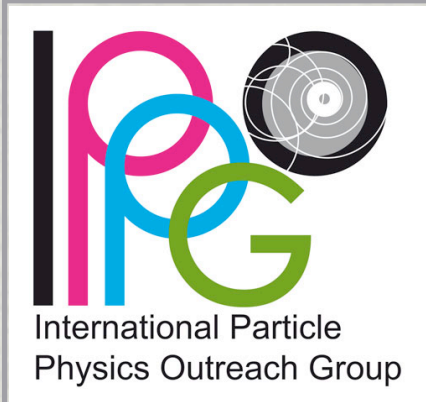

**ATLAS Z measurement (Farid Ould-Saada, Maiken Petersen et al. 2012)**

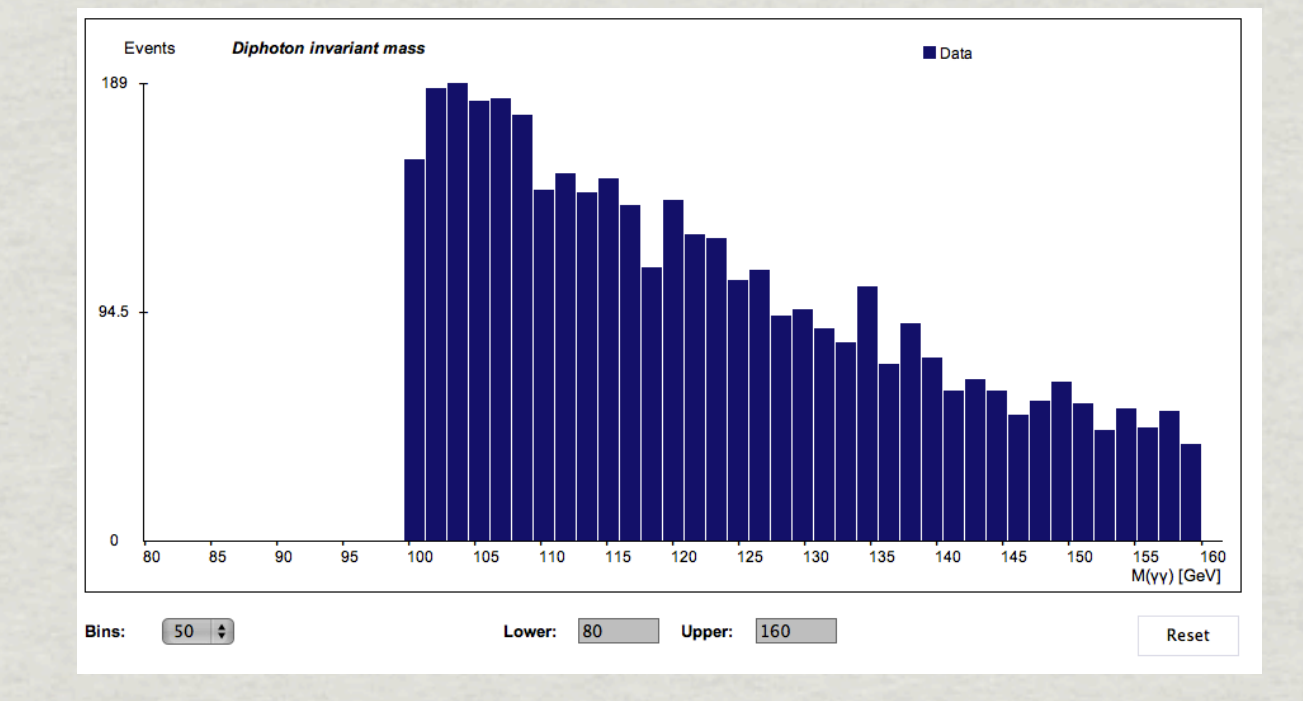

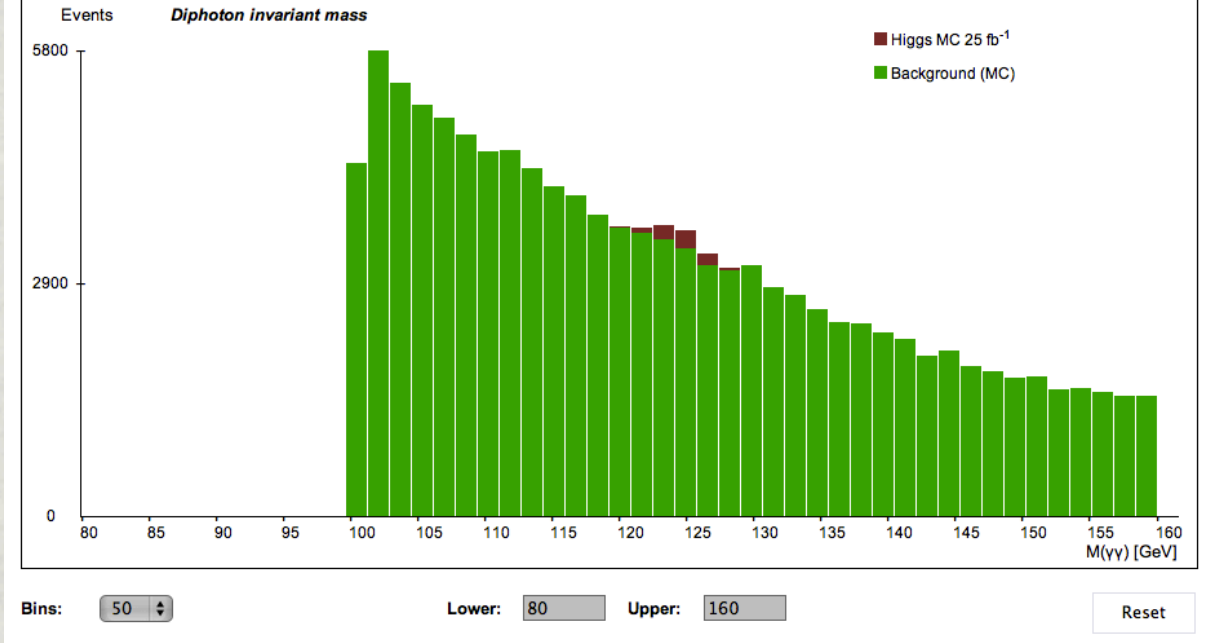

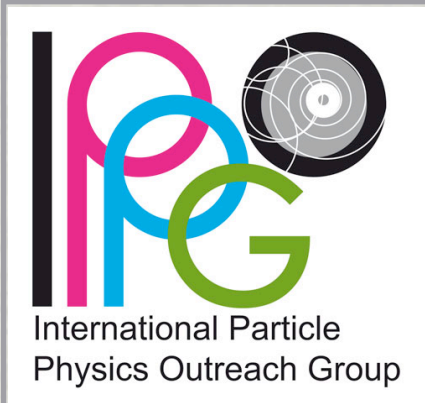

**ATLAS Z measurement (Farid Ould-Saada, Maiken Petersen et al. 2012)**

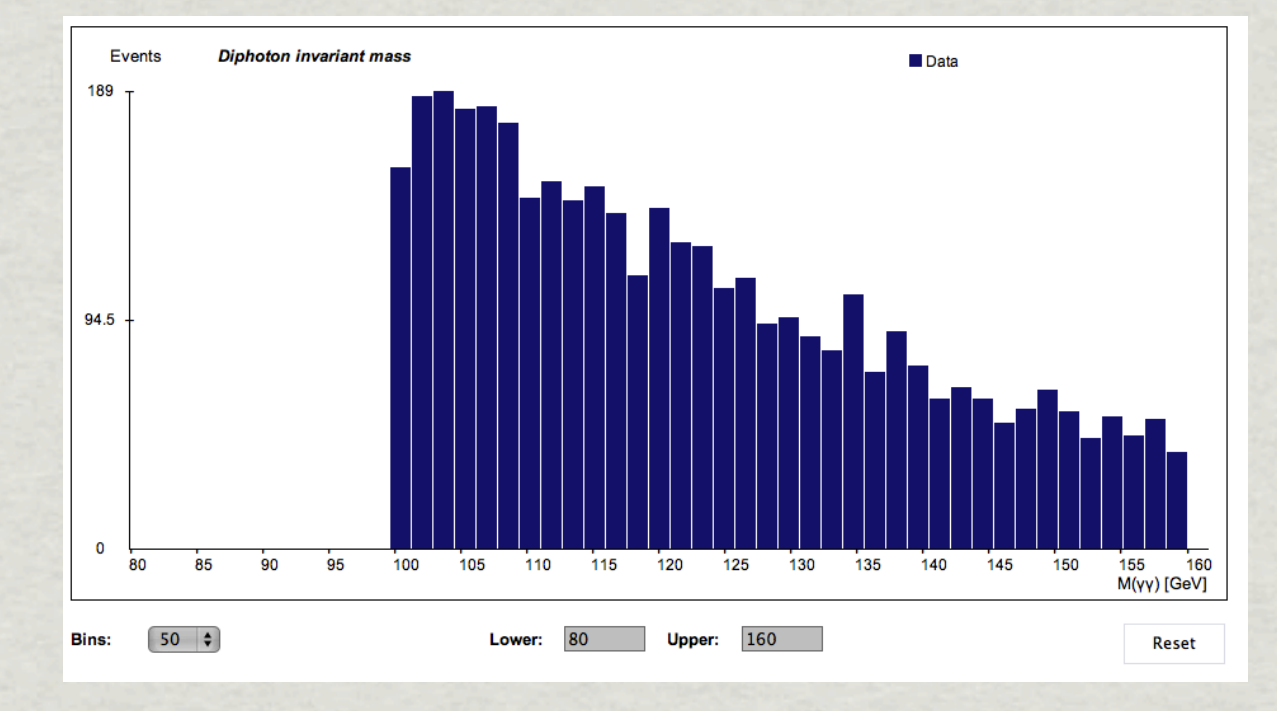

**Fig. 12 - Invariant Mass distribution in the di-photon channel - Ideal results for the whole Masterclasses data set**

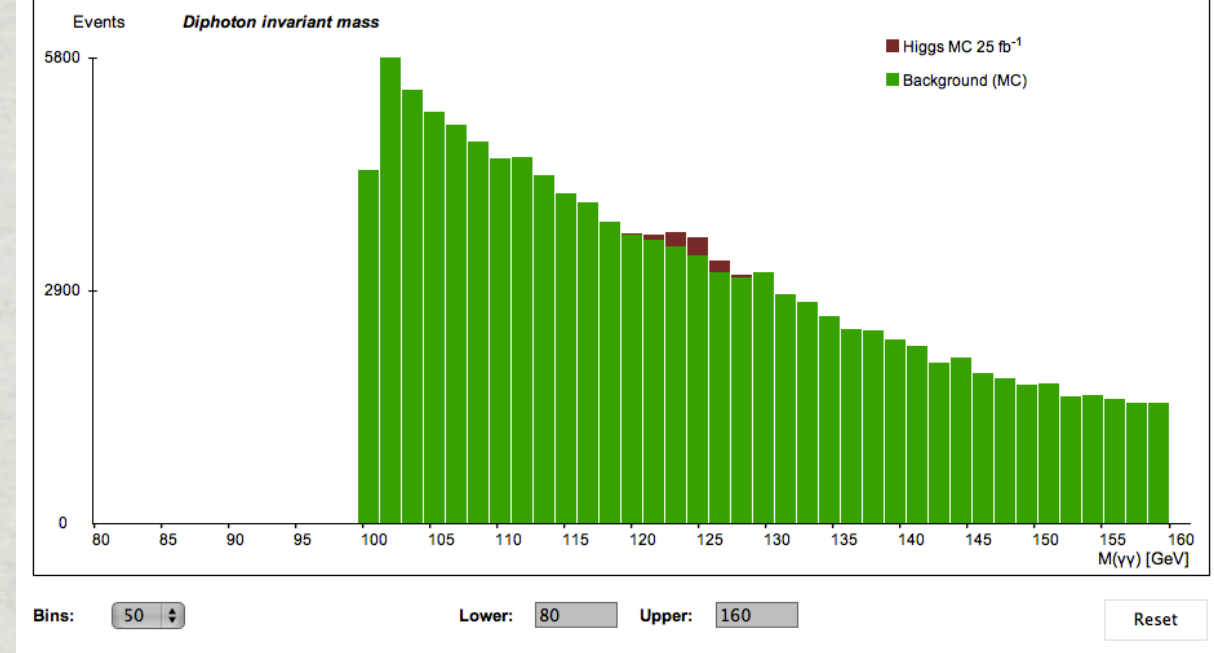

**Fig. 13 - Invariant Mass distribution in the di-photon channel - Expectations for the whole ATLAS data set (2012 data) with the same selection criteria**

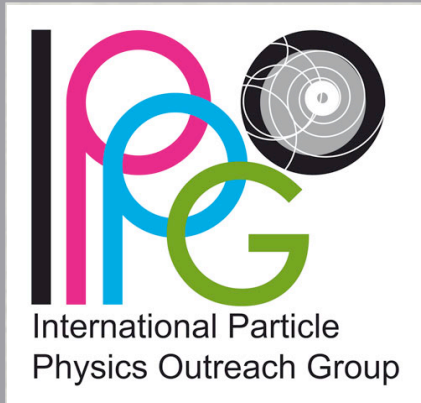

beamline

 $\bullet$  missing

energy

 $\mathbf{L}$ 

#### **[CMS measurement](http://cms.physicsmasterclasses.org/cms.html) (M. Hategan, K. Cecire et al. 2012)**

**15**

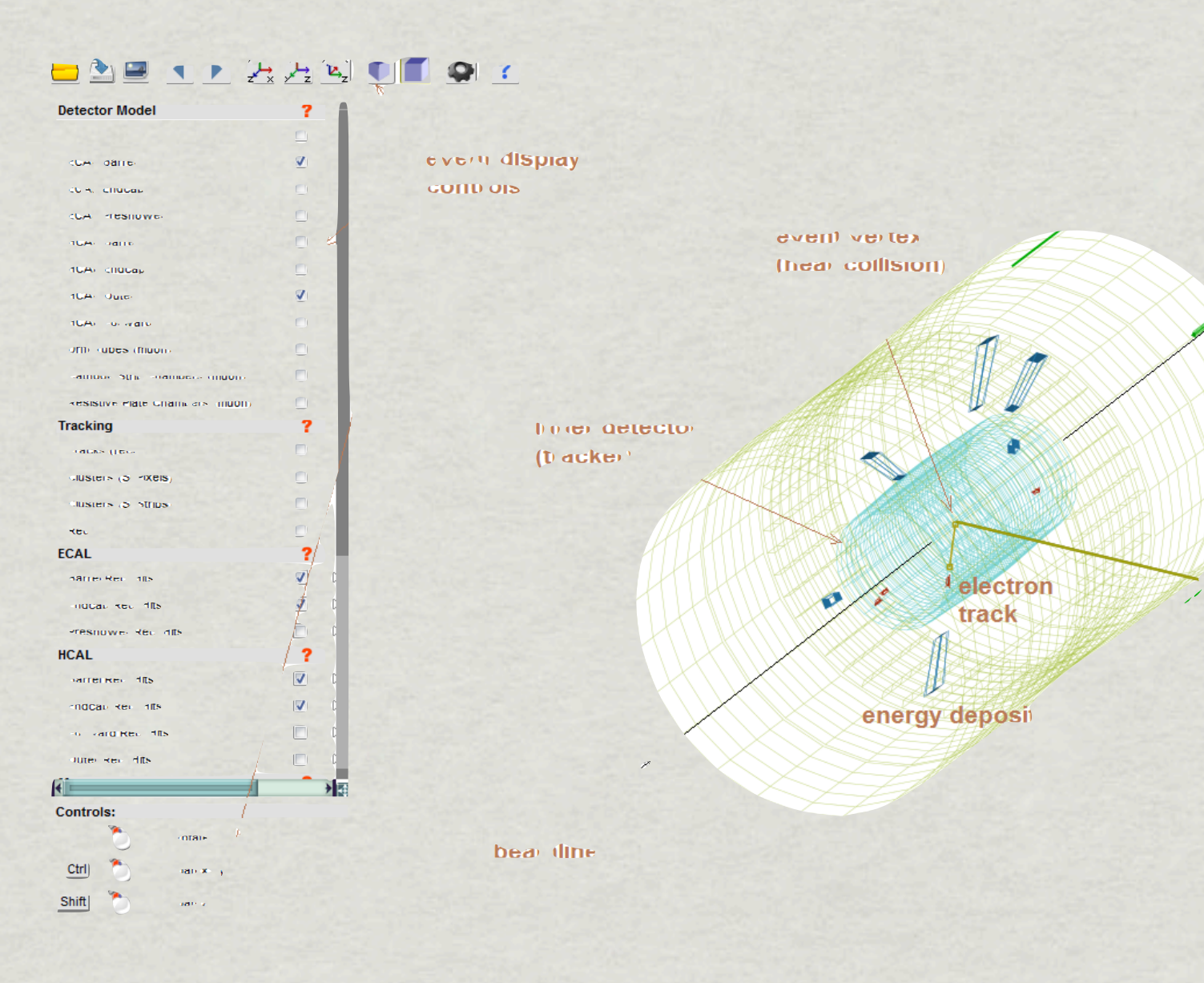

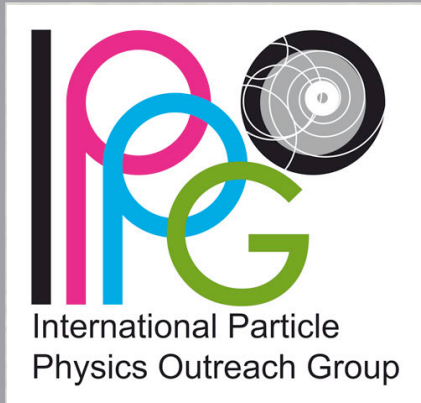

#### **[CMS measurement](http://cms.physicsmasterclasses.org/cms.html) (M. Hategan, K. Cecire et al. 2012)**

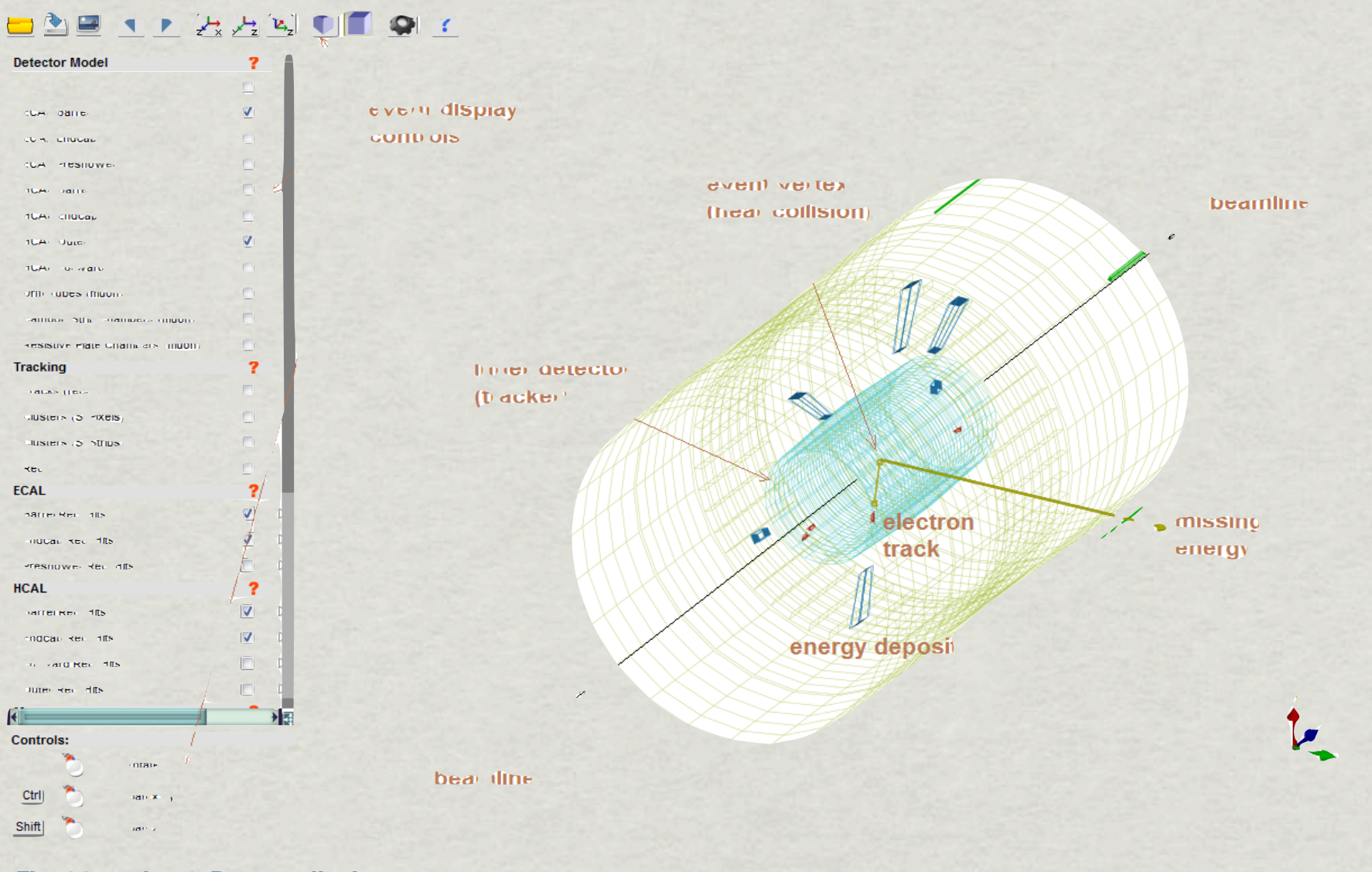

**15**

**Fig. 14 - using 3-D event displays**

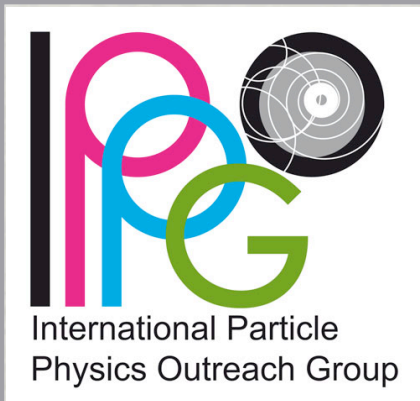

- documentation online:
	- ALICE: [http://aliceinfo.cern.ch/public/](http://aliceinfo.cern.ch/public/MasterCL/MasterClassWebpage.html) [MasterCL/MasterClassWebpage.html](http://aliceinfo.cern.ch/public/MasterCL/MasterClassWebpage.html)
	- ATLAS: <http://www.cern.ch/kjende/elisa.htm>
	- CMS: [http://www.physik.uzh.ch/lectures/](http://www.physik.uzh.ch/lectures/MC2012/dvd/exercises/CMS/cms.html) [MC2012/dvd/exercises/CMS/cms.html](http://www.physik.uzh.ch/lectures/MC2012/dvd/exercises/CMS/cms.html)
	- available in 13 languages (translated by IPPOG members)
	- contains: descriptions, animations, \* measurement's tasks, public real data events,

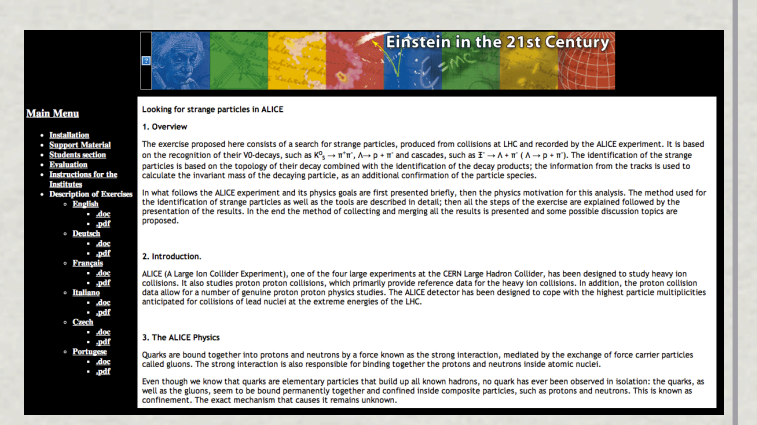

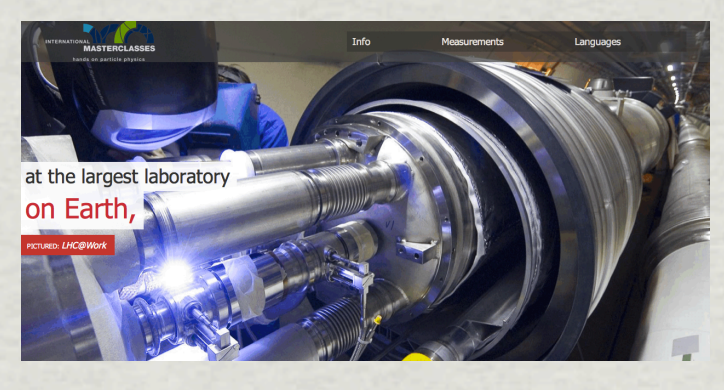

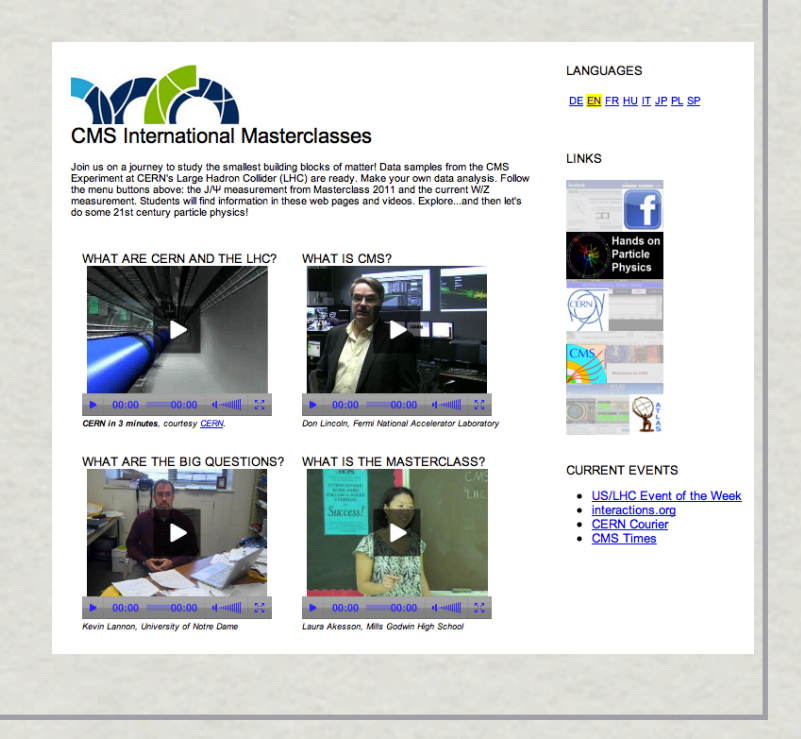

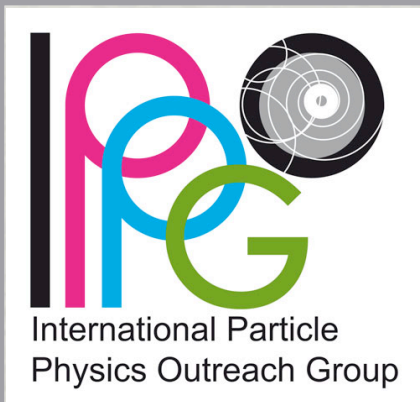

- documentation online:
	- ALICE: [http://aliceinfo.cern.ch/public/](http://aliceinfo.cern.ch/public/MasterCL/MasterClassWebpage.html) [MasterCL/MasterClassWebpage.html](http://aliceinfo.cern.ch/public/MasterCL/MasterClassWebpage.html)
	- ATLAS: <http://www.cern.ch/kjende/elisa.htm>
	- CMS: [http://www.physik.uzh.ch/lectures/](http://www.physik.uzh.ch/lectures/MC2012/dvd/exercises/CMS/cms.html) [MC2012/dvd/exercises/CMS/cms.html](http://www.physik.uzh.ch/lectures/MC2012/dvd/exercises/CMS/cms.html)
	- available in 13 languages (translated by IPPOG members)
	- contains: descriptions, animations, \* measurement's tasks, public real data events,

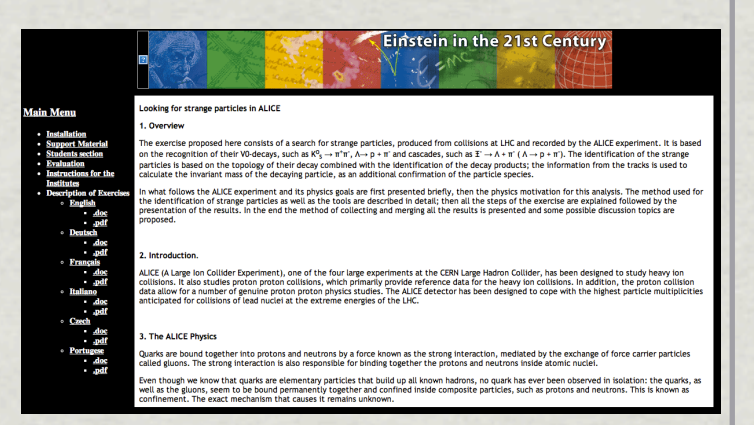

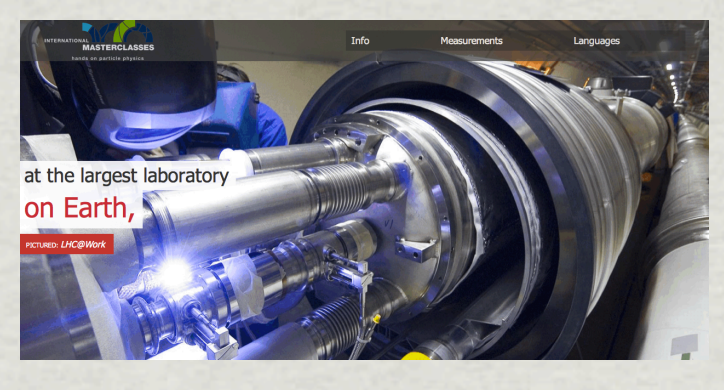

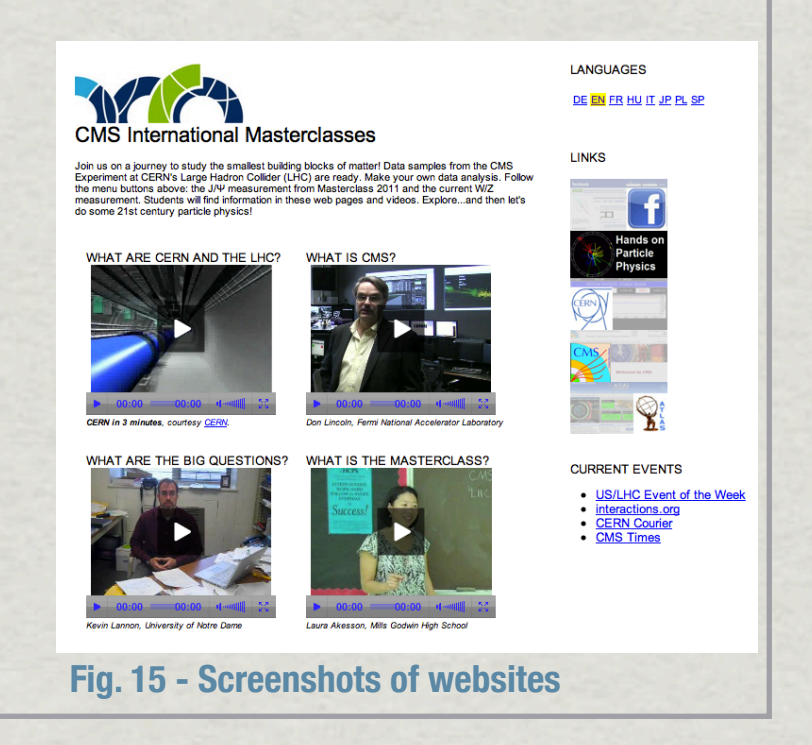

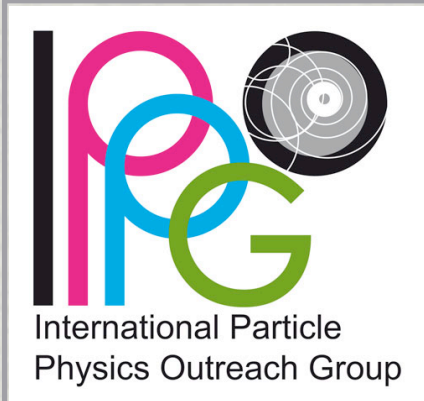

Surveys in 2005, 2007 (published), 2009 (QuarkNet), 2010, 2012 (to 米 be published)

### **What students say about Masterclasses**

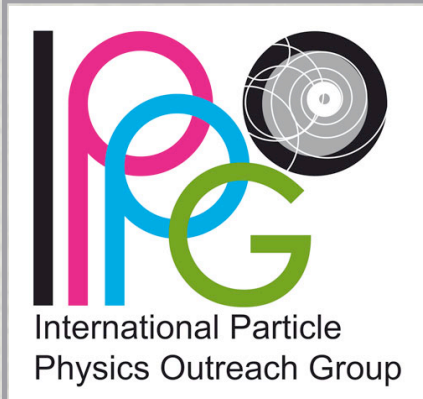

Surveys in 2005, 2007 (published), 2009 (QuarkNet), 2010, 2012 (to \* be published)

### **What students say about Masterclasses**

#### **GREAT EXPERIENCE! Thanks a lot.**  *It was great!* **MASTERCLASS IS Totally AWESOME!**

I think it was great! You should organise more, in different topics too! :) and advertise it more! (so every student will have the opportunity to take part in it)

> **Die Umfrage ist vorzüglich, abwechslungsreich und spannend. (The survey is excellent, varied and exciting.)**

**This was an amazing experience and I'm so excited to come back tomorrow.**

**Réduire la théorie pour plus d'experiences. (Reduce theory for more experiments.)**

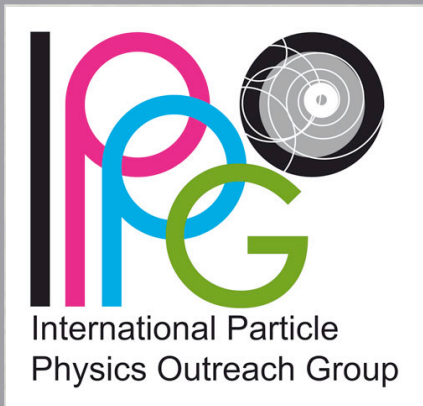

- Surveys in 2005, 2007 (published), 2009 (Quarknet), 2010, 2012 (to be published)
- QuarkNet study 米

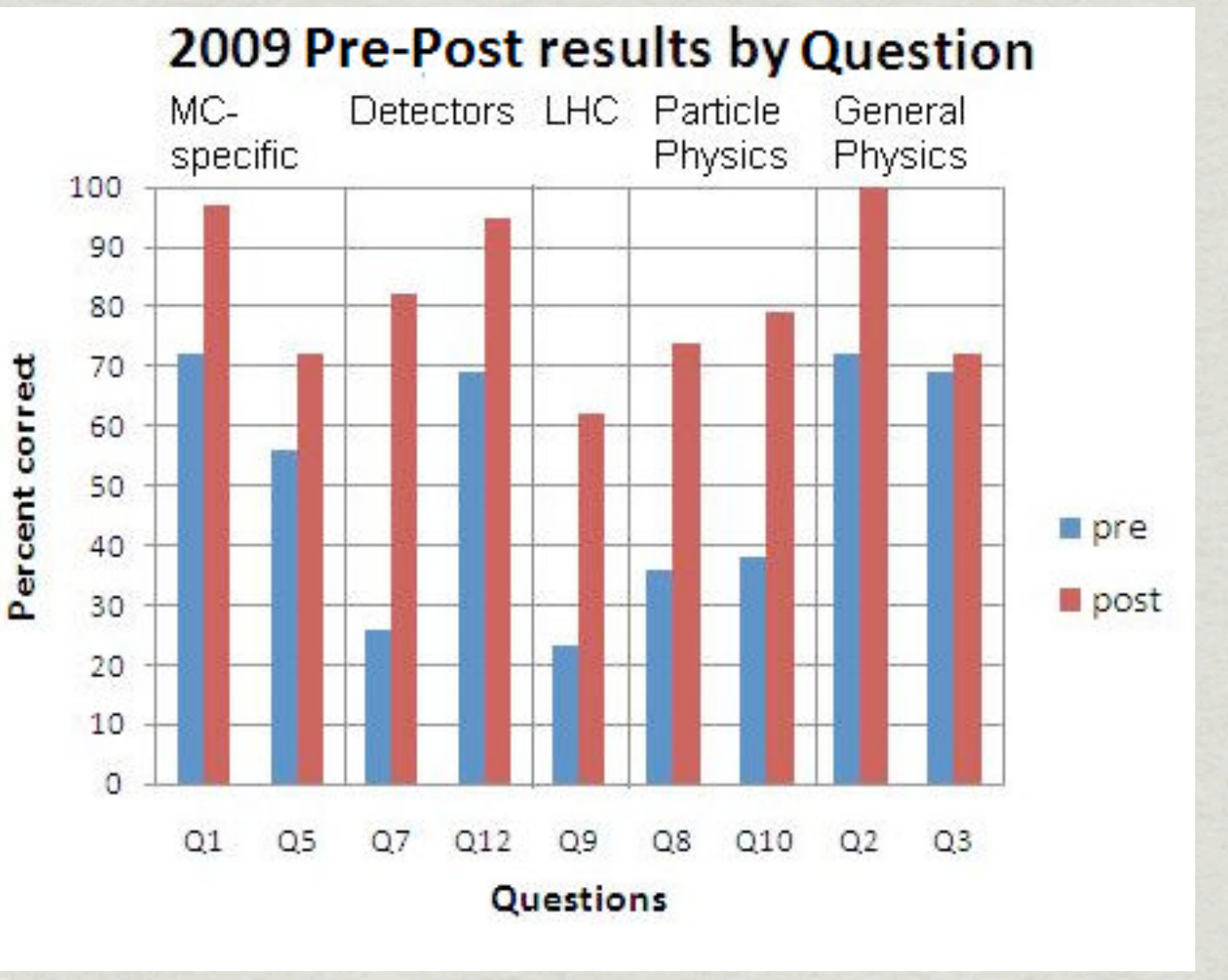

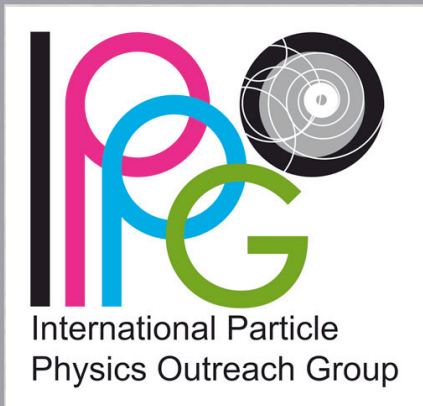

- Surveys in 2005, 2007 (published), 2009 (Quarknet), 2010, 2012 (to be published)
- QuarkNet study 米

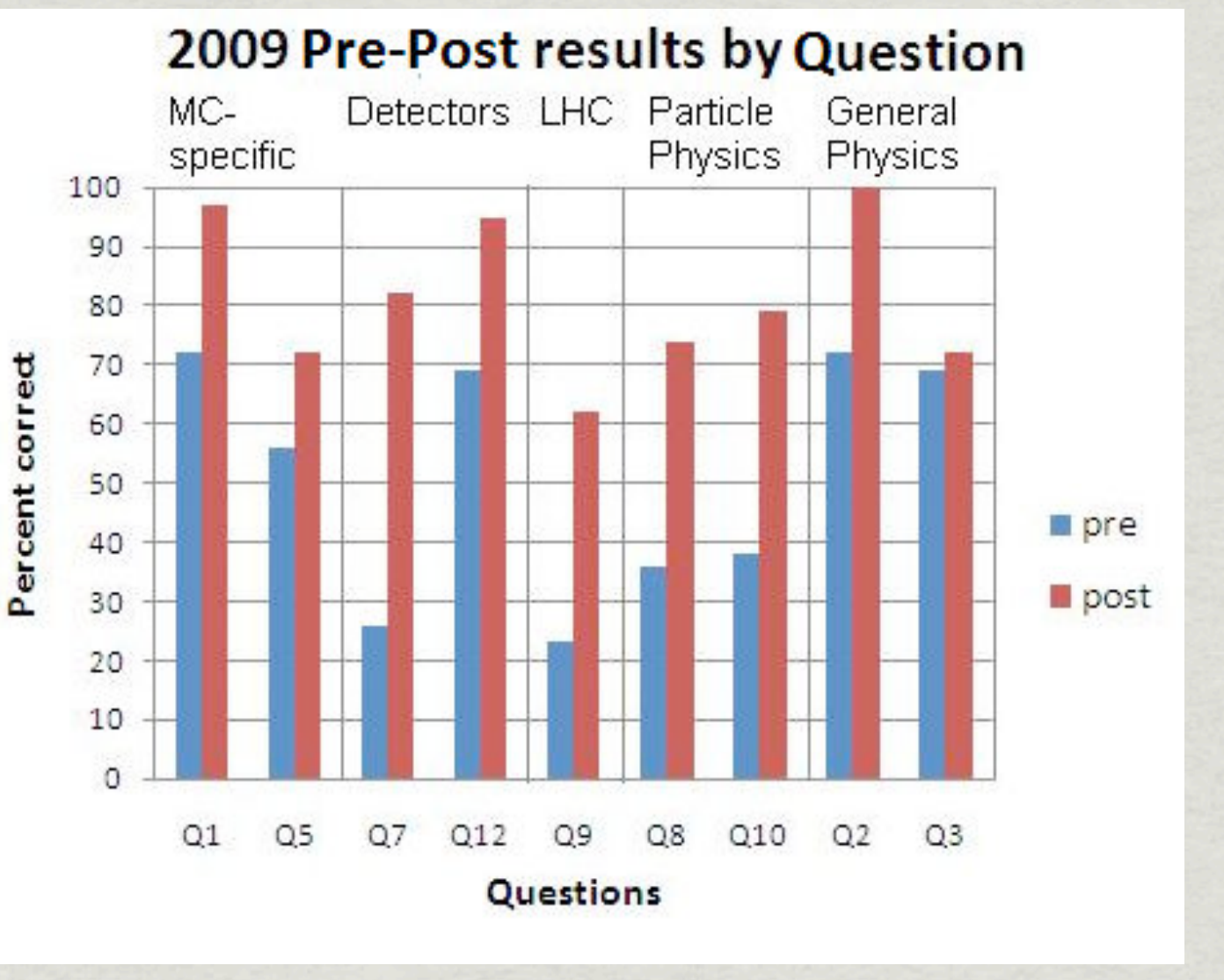

**Fig. 16 - pre and post test performed by QuarkNet**

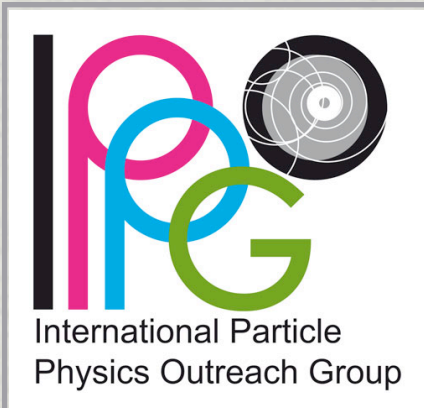

Surveys in 2005, 2007 (published), 2009 (Quarknet), 2010, 2012 (to be published)

Publication: K.E. Johansson, M. Kobel, D. Hillebrandt, K. Engeln, M. Euler: European Particle Physics Masterclasses make students Scientists for a Day. In: Phys. Educ. 42 No 6 (November 2007) 636-644.

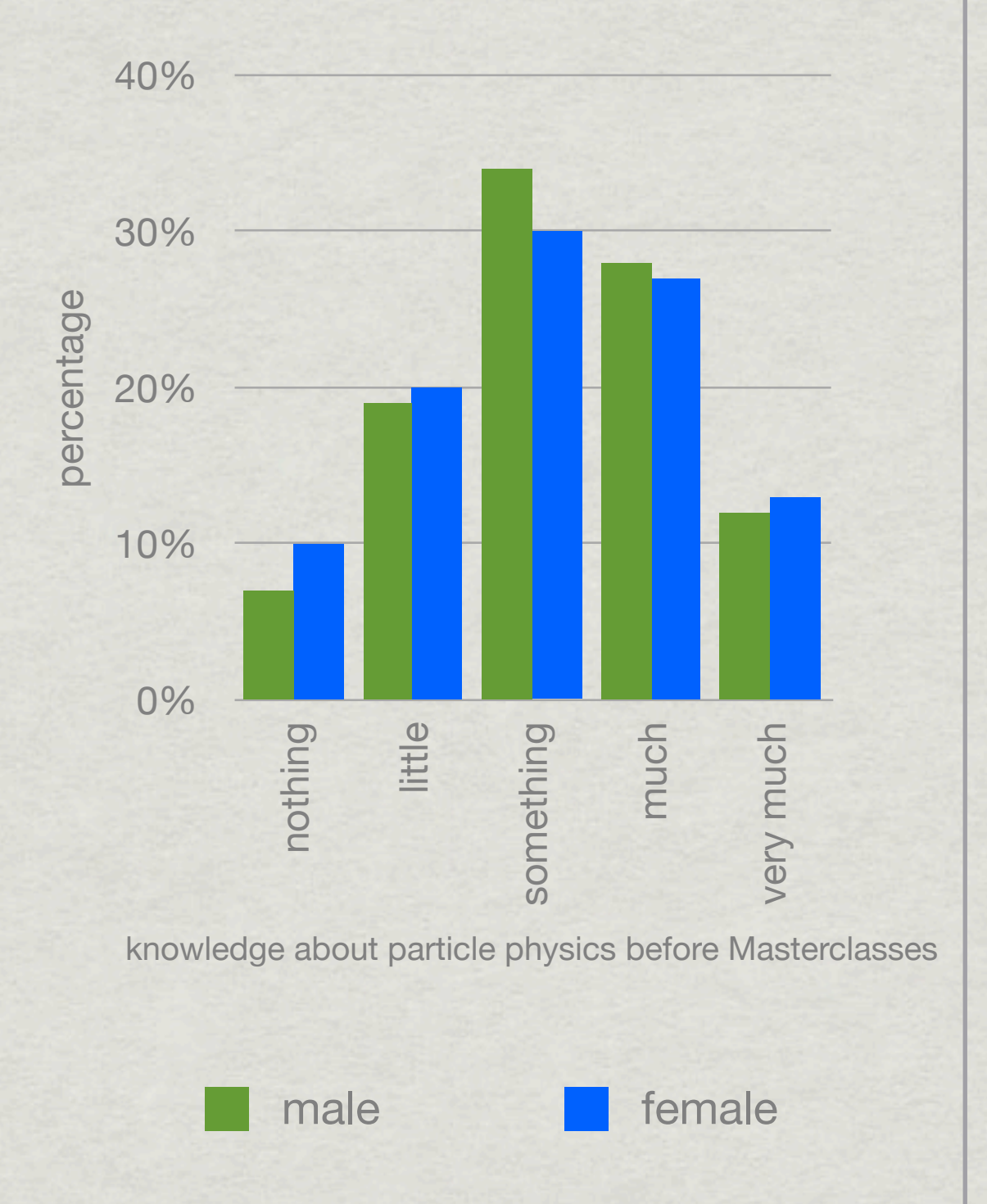

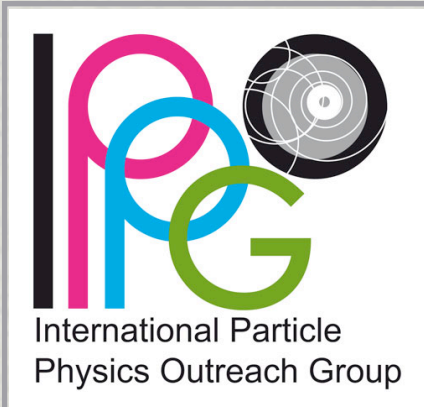

Surveys in 2005, 2007 (published), 2009 (Quarknet), 2010, 2012 (to be published)

Publication: K.E. Johansson, M. Kobel, D. Hillebrandt, K. Engeln, M. Euler: European Particle Physics Masterclasses make students Scientists for a Day. In: Phys. Educ. 42 No 6 (November 2007) 636-644.

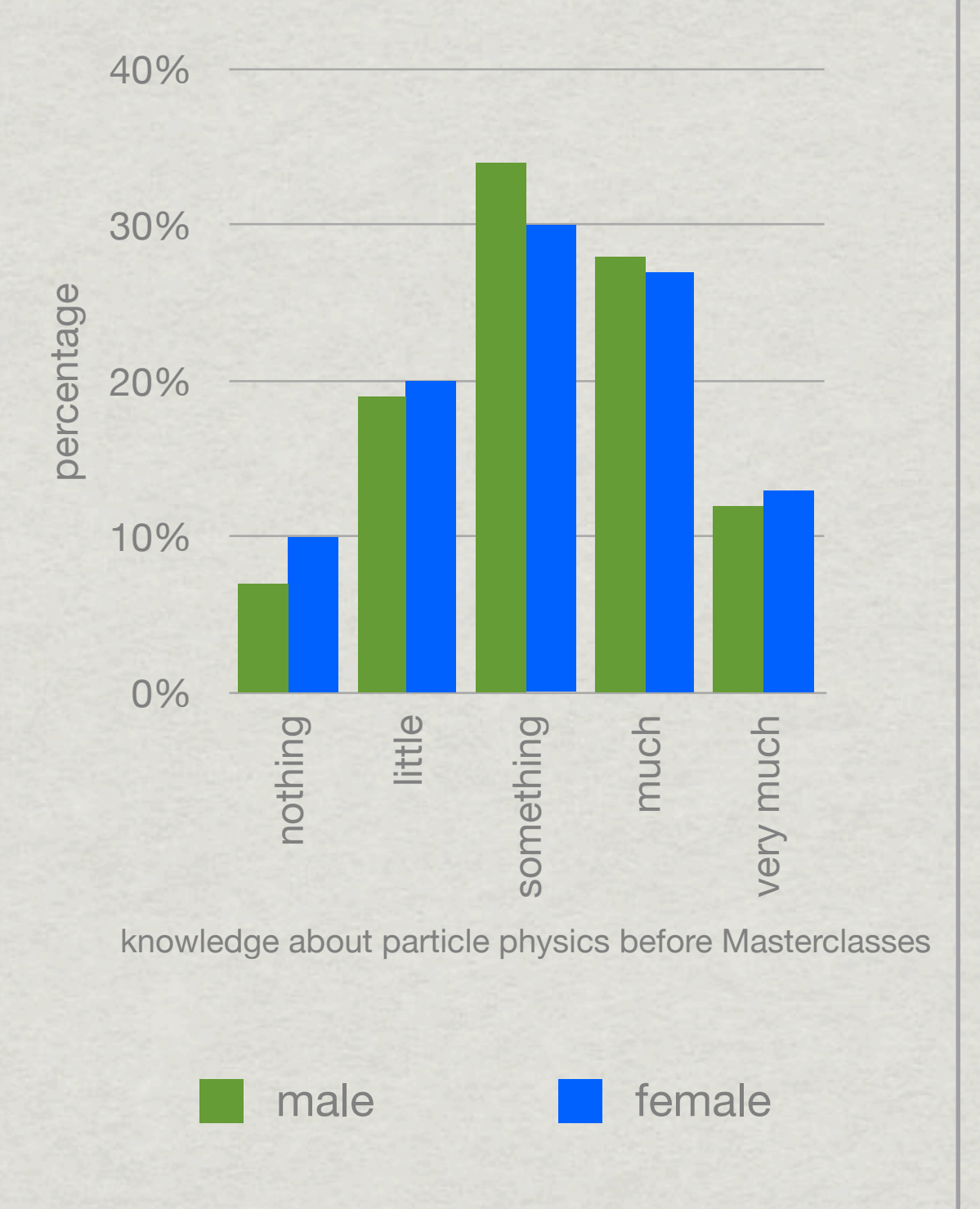

**Fig. 17 - Gender independence of previous knowledge of attendees**

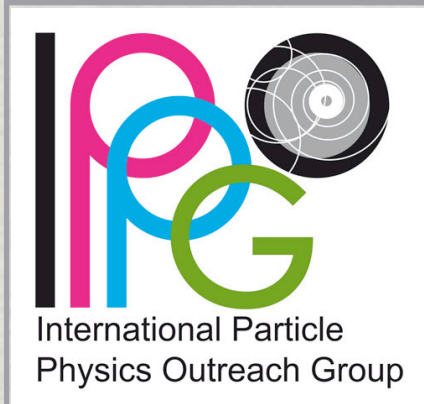

# IPPOG's International Masterclasses Evaluation

- Surveys in 2005, 2007 (published), 2010, 2012 (to be published)
- Online survey in 2010 to understand what students wish to do in LHC Masterclasses

#### **WHAT KIND OF DATA DO YOU PREFER TO WORK WITH?**

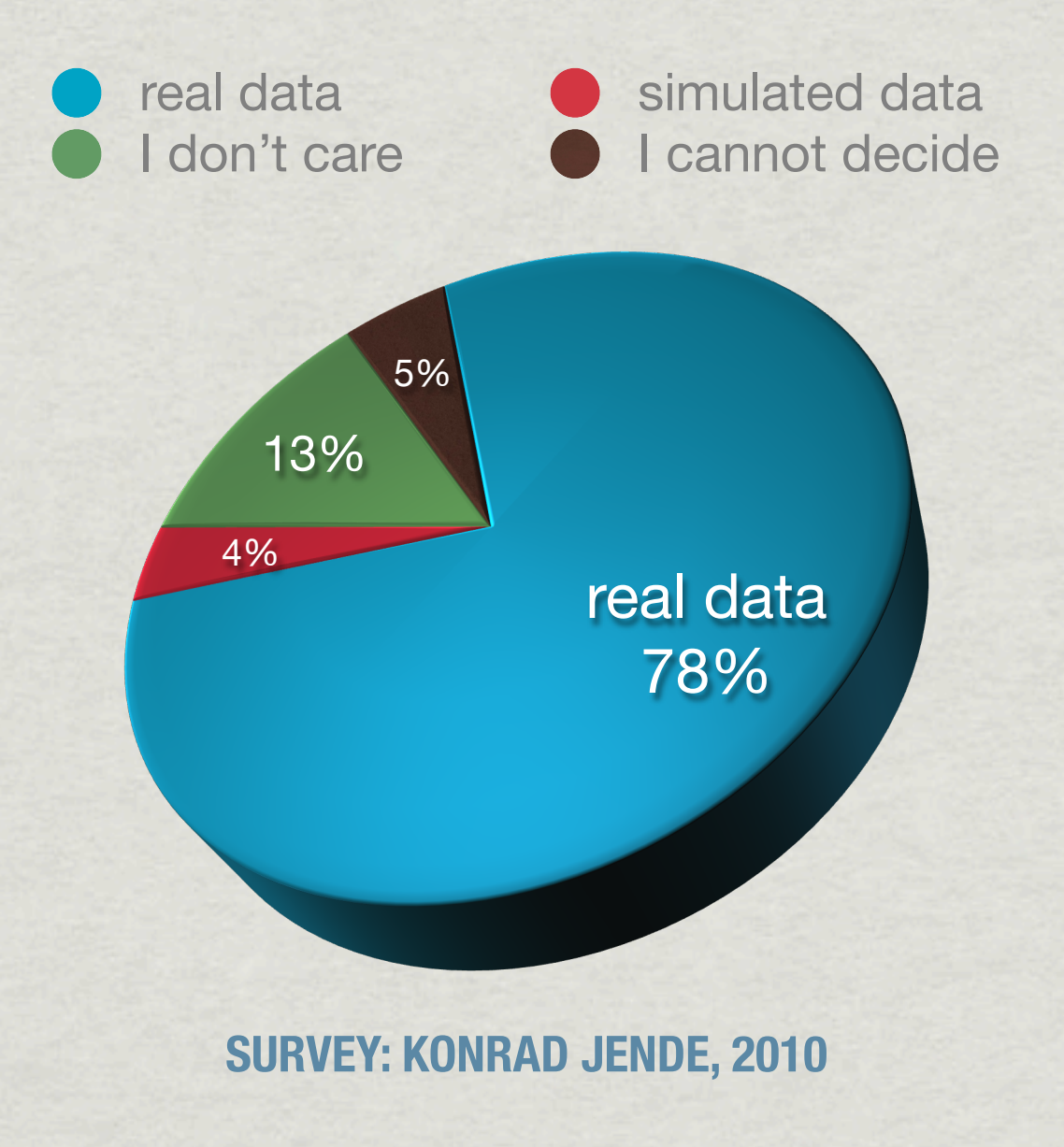

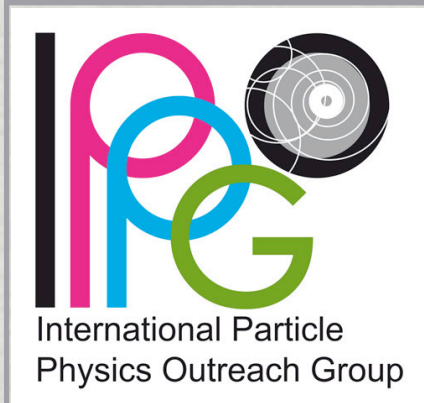

# IPPOG's International Masterclasses Evaluation

- Surveys in 2005, 2007 \* (published), 2010, 2012 (to be published)
- Online survey in 2010 to understand what students wish to do in LHC Masterclasses

#### **WHAT KIND OF DATA DO YOU PREFER TO WORK WITH?**

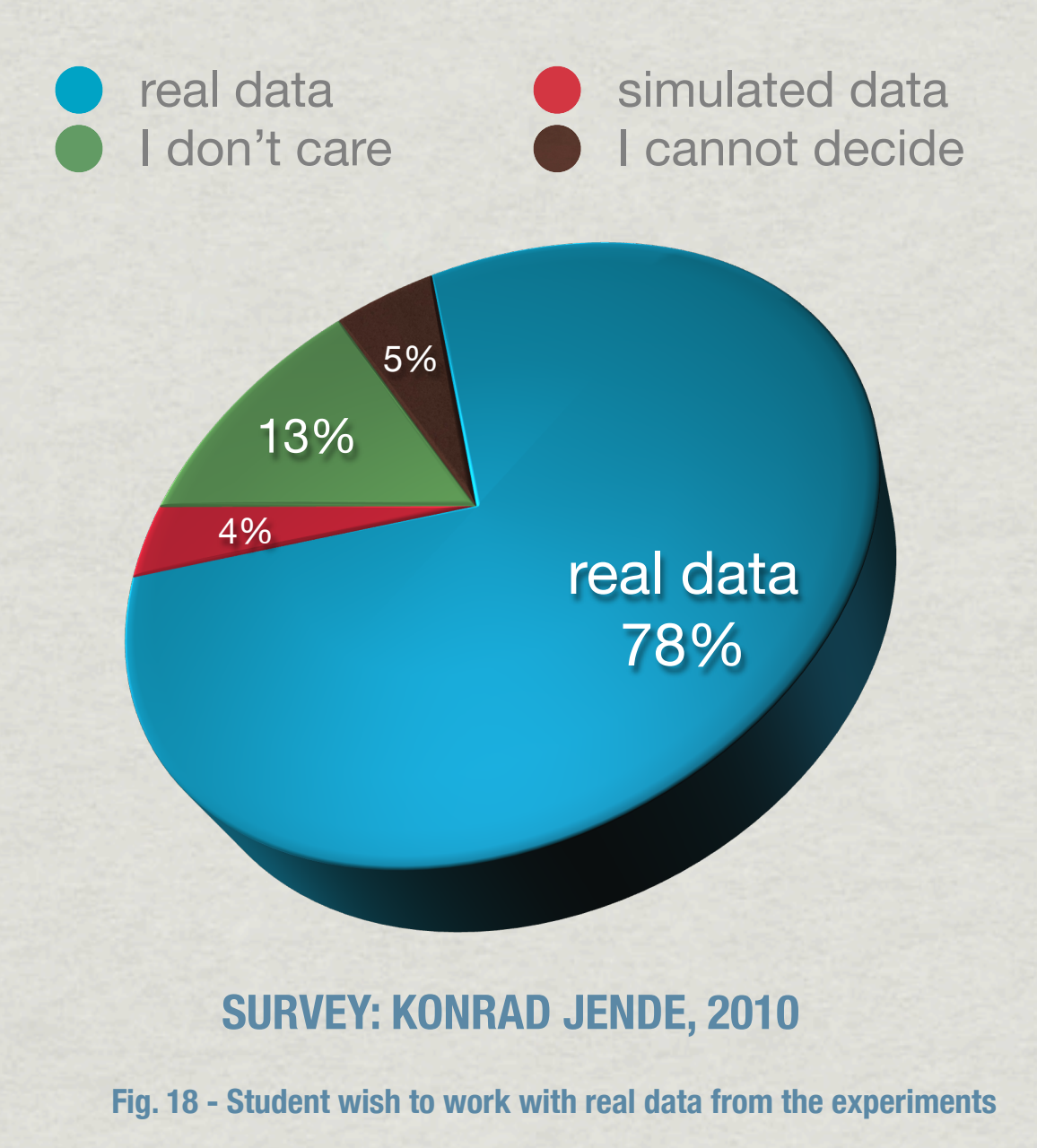

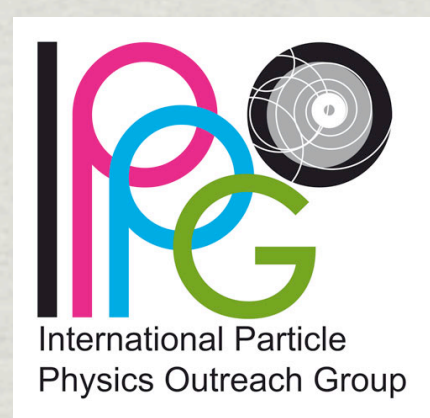

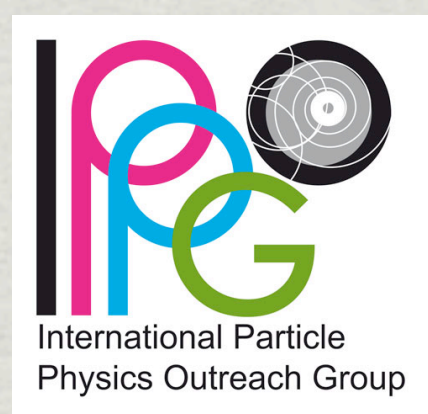

How you can get involved ...

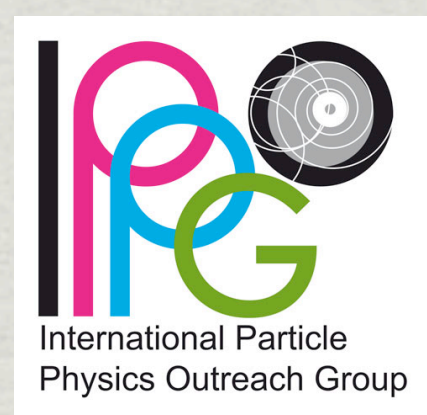

### How you can get involved ...

Physics Institutes willing to host a Masterclass ... \*

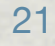

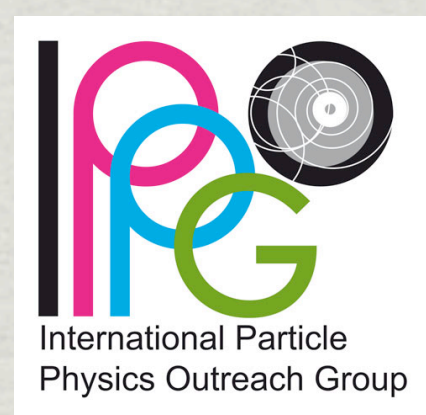

### How you can get involved ...

- Physics Institutes willing to host a Masterclass ... \*
- Schools, teachers, students who want to attend a Masterclass ... \*

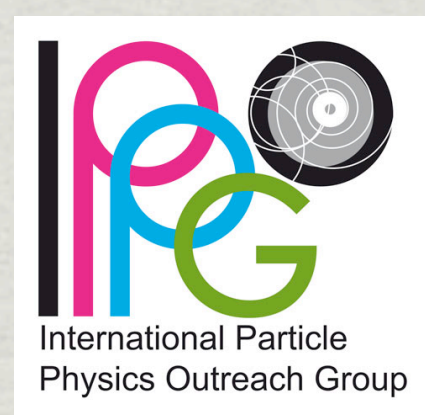

### How you can get involved ...

- Physics Institutes willing to host a Masterclass ... 米
- Schools, teachers, students who want to attend a Masterclass ... \*

Please see our website<http://www.physicsmasterclasses.org>or contact the organizer by e-mail via [masterclass@physik.tu-dresden.de](mailto:masterclass@physik.tu-dresden.de)

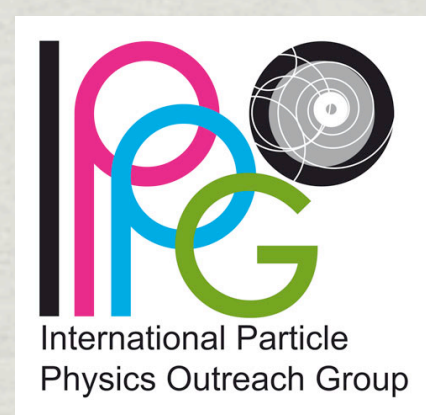

### How you can get involved ...

- Physics Institutes willing to host a Masterclass ... 米
- Schools, teachers, students who want to attend a Masterclass ... 米

Please see our website<http://www.physicsmasterclasses.org>or contact the organizer by e-mail via [masterclass@physik.tu-dresden.de](mailto:masterclass@physik.tu-dresden.de)

How we can benefit from each other ...

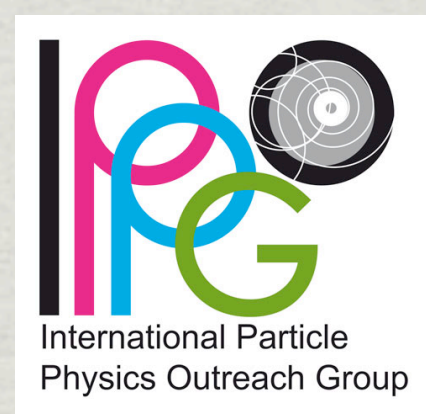

### How you can get involved ...

- Physics Institutes willing to host a Masterclass ... 米
- Schools, teachers, students who want to attend a Masterclass ... 米

Please see our website<http://www.physicsmasterclasses.org>or contact the organizer by e-mail via [masterclass@physik.tu-dresden.de](mailto:masterclass@physik.tu-dresden.de)

### How we can benefit from each other ...

Outreach Database was established to share material related to particle physics (videos, brochures, ideas for hands-on activities, posters, talks available in various languages): Use it, share it, upload your material!

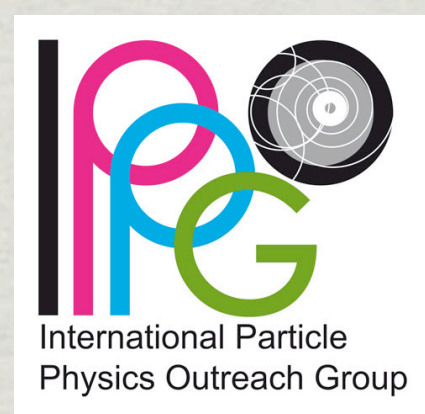

### How you can get involved ...

- Physics Institutes willing to host a Masterclass ... 米
- Schools, teachers, students who want to attend a Masterclass ... 米

Please see our website<http://www.physicsmasterclasses.org>or contact the organizer by e-mail via [masterclass@physik.tu-dresden.de](mailto:masterclass@physik.tu-dresden.de)

### How we can benefit from each other ...

- Outreach Database was established to share material related to particle physics (videos, brochures, ideas for hands-on activities, posters, talks available in various languages): Use it, share it, upload your material!
- Please see:<http://ippog.web.cern.ch/resources>or send an e-mail to \* [ippog.admin@cern.ch](mailto:ippog.admin@cern.ch)

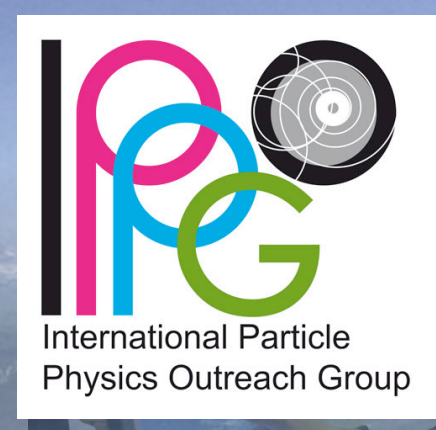

**CERN** Prévess

 $H$ Ch-

**CERN** Mey

**ATLAS-**

**SPS.** 

**FUNDED BY:**

**CMS** 

**FRANCE** 

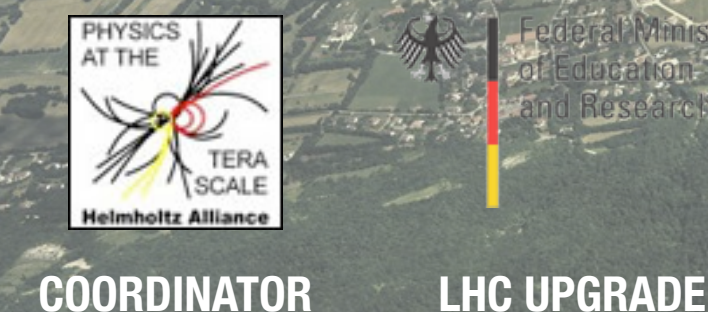

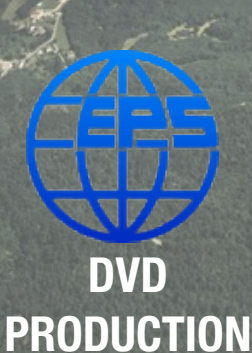

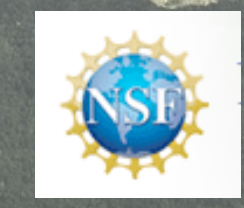

**PROGRAMME**

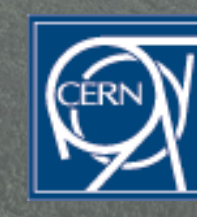

US PARTNER EXPERIMENTAL DATA<br>PROGRAMME VIDEOCONFERENCE **AGENCIES EXPERIMENTAL DATA VIDEOCONFERENCE**

**+ NATIONAL FUNDING** 

LHC  $27$  km<sup>\*</sup>

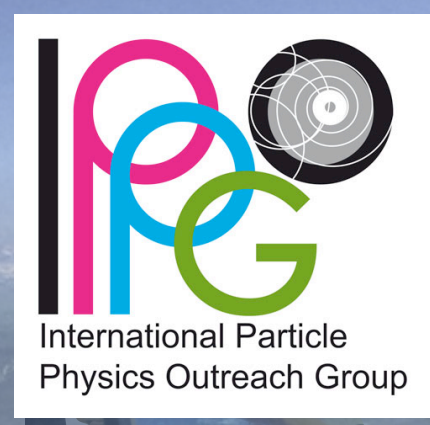

• world-wide collaboration of 15-19 years old high-school students experiencing cutting-edge particle physics

• analyzing real data from "today" and largest science experiments on earth

discussing results and reflecting activities

going home with the feeling "we learned something about today's research"

• hopefully coming back to universities to study physics or science subjects

LHC  $27$  km

#### **FUNDED BY:**

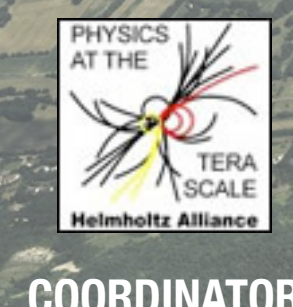

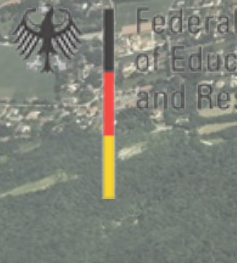

**COORDINATOR LHC UPGRADE**

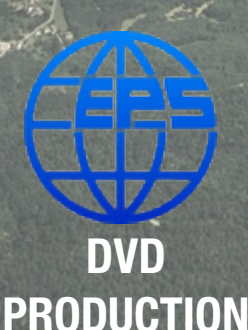

**PROGRAMME**

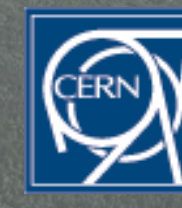

ATILAS

**AGENCIES US PARTNER ΕΧΡΕRIMENTΔΙ VIDEOCONFERENCE**

**+ NATIONAL FUNDING** 

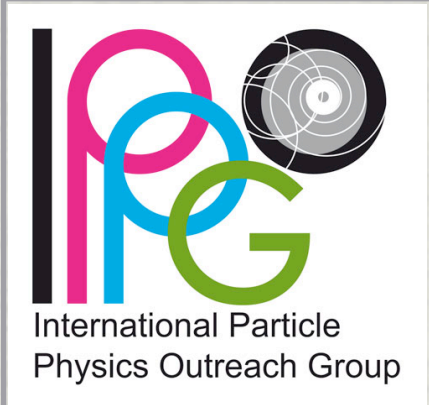

# IPPOG's International Masterclasses Back up slides

### Cool stuff from ATLAS

### Taking the idea further (by IPPOG members)

**\* International Masterclasses - Physics Analyses -**Technical Platforms and tools

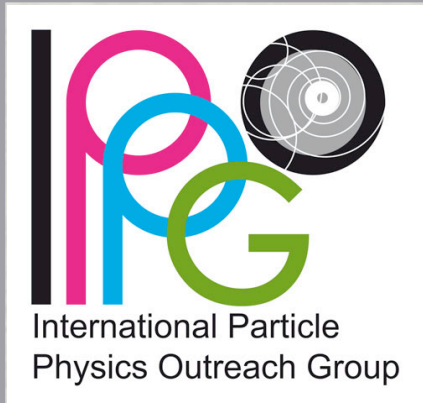

## Cool stuff from ATLAS IPPOG's International Masterclasses

#### [Applet on particle identification](http://kjende.web.cern.ch/kjende/en/index.htm) with the ATLAS experiment

3-D ATLAS event display [CAMELIA](http://pdgusers.lbl.gov/~pequenao/camelia/index2.html) 

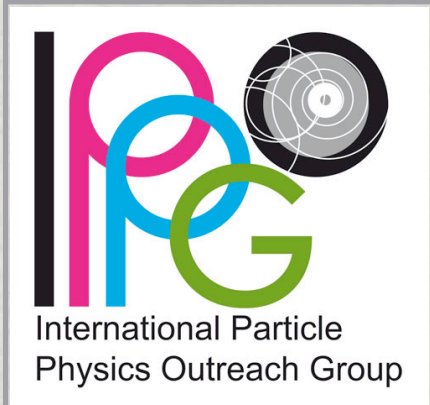

# Taking the idea further (by IPPOG members) IPPOG's International Masterclasses

### Germany - Netzwerk Teilchenwelt (ran since 2010)

- Masterclasses-like activity (Ph.D. students go into schools; 120 MC in 2011) 米
- 2011: eight (further developing) teacher programmes in Germany, two Teacher Programmes at CERN, two programmes for students at CERN, 9 research projects done by students
- Please see:<http://www.teilchenwelt.de>for further information 米
- CMS (under development)
- toolkit with software, real data
- toolkit + local physicist are sent to school

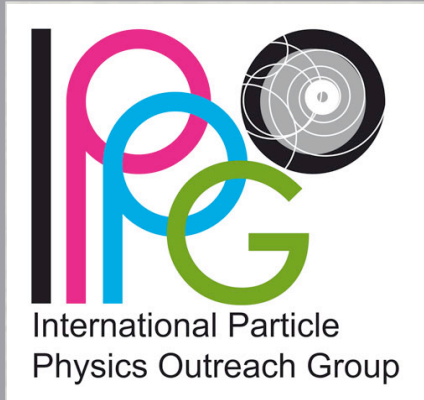

### Physics Analyses - Technical Platforms and tools IPPOG's International Masterclasses

### ATLAS

- **MINERVA** (M. Wielers, P. Watkins, T. McLaughlan et al.) based on ATLANTIS: 米 <http://atlas-minerva.web.cern.ch>
- **HYPATIA** (C. Kourkoumelis et al.) based on ATLANTIS: [http://hypatia.phys.uoa.gr](http://hypatia.phys.uoa.g) 米

### **CMS**

**iSpy** online (P. Nguyen, T. McCauley et al.) in collaboration with QuarkNet (US): ☀ <http://iguana.web.cern.ch/iguana/ispy/>

### ALICE

**ALICE** masterclass application (P. Debski, Y. Foka et al.) simplified ALICE event \* display in ROOT environment: [http://aliceinfo.cern.ch/public/MasterCL/](http://aliceinfo.cern.ch/public/MasterCL/MasterClassInstallation.html) [MasterClassInstallation.html](http://aliceinfo.cern.ch/public/MasterCL/MasterClassInstallation.html)